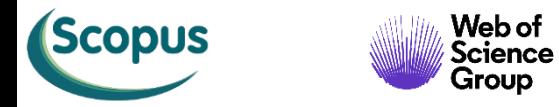

¢

Public

 $\overline{\mathbf{D}}$ 

 $\bigodot$ 

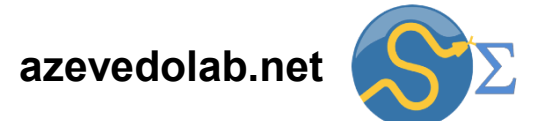

## **Métodos de Substituição e Equações Exatas**

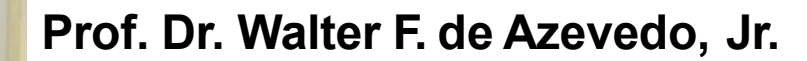

**[walter@azevedolab.net](mailto:walter@azevedolab.net)**

**[Biography 01](http://www.eurekaselect.com/article/77852) [Biography 02](http://www.eurekaselect.com/article/86003) [Biography 03](https://www.eurekaselect.com/article/107762) [Biography 04](http://www.eurekaselect.com/article/105245)**

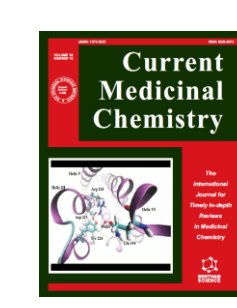

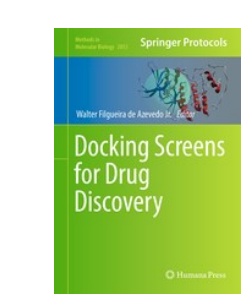

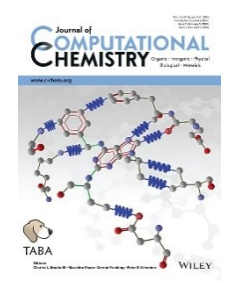

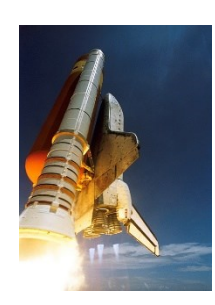

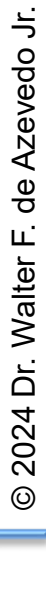

**PROUD** 

 $to be$ 

a Springer Author

Read a free

preview!

2 Springer

- [Resumo](#page-2-0)
- Método de [Substituição](#page-3-0)
- Método de [Substituição](#page-6-0) (Exemplo)
- Método de [Substituição](#page-15-0) (Resumo)
- Método de [Substituição](#page-16-0) (*SymPy*)
- Equações [Homogêneas](#page-18-0)
- Equações [Homogêneas](#page-21-0) (Exemplo)
- Equações [Homogêneas](#page-28-0) (*SymPy*)
- [Equações](#page-30-0) de Bernoulli
- Equações de Bernoulli [\(Exemplo\)](#page-31-0)
- [Equações](#page-36-0) de Bernoulli (*SymPy*)
- [Equações](#page-38-0) Exatas
- Equações Exatas [\(Exemplo\)](#page-41-0)
- [Equações](#page-46-0) Exatas (*SymPy*)
- Equações Exatas com Fator [Integrante](#page-48-0)
- Equações Exatas com Fator Integrante [\(Exemplo\)](#page-50-0)
- Equações Exatas com Fator [Integrante](#page-57-0) (*SymPy*)
- Lista de [Exercícios](#page-59-0) 5
- [Autor](#page-61-0)
- Referências [Bibliográficas](#page-62-0)

<span id="page-2-0"></span>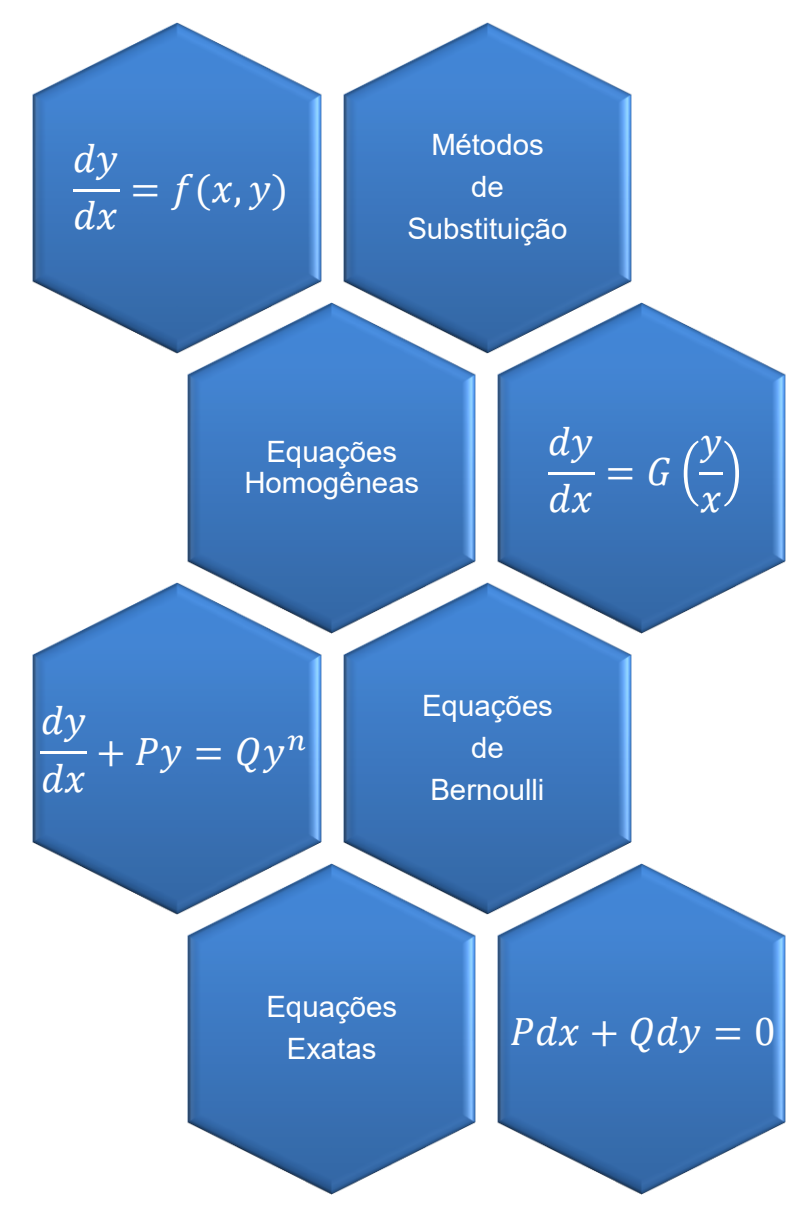

Até o momento estudamos métodos de integração direta, separação de variáveis e fator integrante para solução de equações diferenciais ordinárias de primeira ordem. Mas há muitas equações diferencias ordinárias de primeira ordem que não conseguimos resolver pelos métodos citados. Nesta aula veremos métodos de substituição que podem ser usados para transformar uma equação diferencial de forma a podermos aplicar os métodos já estudados. Essas substituições nem sempre são óbvias e podem necessitar várias tentativas. Estudaremos equações de Bernoulli, homogêneas e exatas. Veremos a solução analítica e a partir do uso computação algébrica com o uso do *SymPy*.

Palavras-chave: física; modelagem matemática; matemática aplicada; equação diferencial; equação diferencial ordinária; métodos de substituição; equações homogêneas; equações de Bernoulli; equações exatas; equações separáveis; integração direta; computação algébrica; Python; SymPy. 3

<span id="page-3-0"></span>Consideremos a equação diferencial de primeira ordem indicada abaixo.

Variável dependente (ou função incógnita)

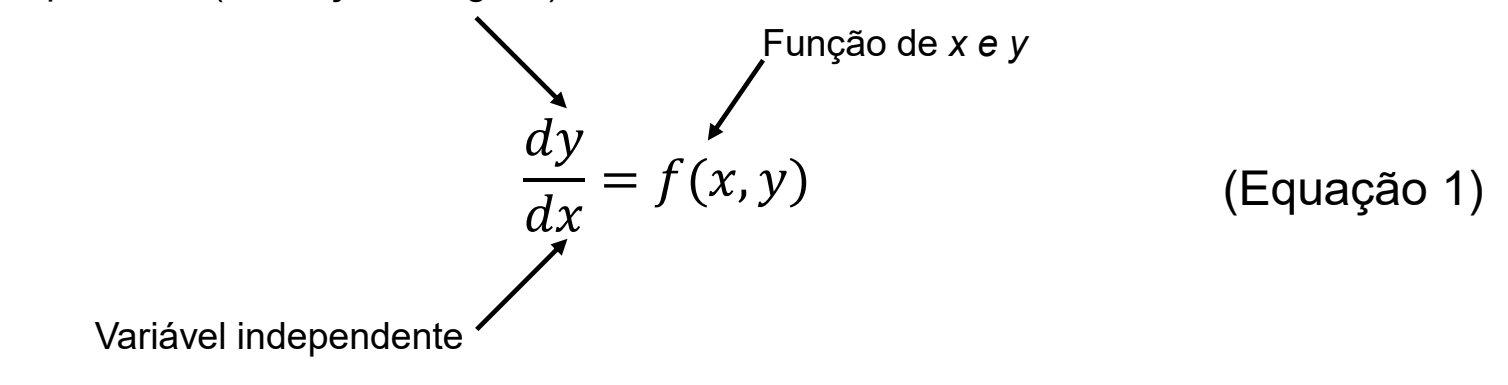

Podemos tentar a seguinte substituição

$$
v=\alpha(x,y)
$$

que sugere que *v* seja uma nova variável independente.

Se a substituição anterior ( $v = \alpha(x,y)$ ) puder ser resolvida, então temos o seguinte resultado.

$$
y=\beta(x,v)
$$

**Aplicamos agora a regra da cadeia, assim temos a seguinte expressão**.

$$
\frac{dy}{dx} = \frac{\partial \beta}{\partial x}\frac{dx}{dx} + \frac{\partial \beta}{\partial v}\frac{dv}{dx}
$$
\n
$$
\frac{dy}{dx} = \frac{\partial \beta}{\partial x} + \frac{\partial \beta}{\partial v}\frac{dv}{dx}
$$
\n(Equação 2)

Na equação 2, as derivadas ( $\partial^\beta\!/_{\partial x}$  e  $\partial^\beta\!/_{\partial x}$ ) são funções conhecidas de *x* e *v*. Substituindo o lado direito da equação (2) na equação (1) e então resolvendo para *dv/dx*, o resultado é uma nova equação diferencial (equação 3).

$$
\frac{dy}{dx} = f(x, y) \qquad \qquad \text{(Equação 1)}
$$
\n
$$
\frac{dy}{dx} = \frac{\partial \beta}{\partial x} + \frac{\partial \beta}{\partial v} \frac{dv}{dx} \qquad \qquad \text{(Equação 2)}
$$

$$
\frac{dv}{dx} = g(x, v) \tag{Equação 3}
$$

A equação 3 tem a nova variável dependente *v*. Podemos tentar aplicar as técnicas de solução já vista para resolver a equação 3. Se *v = v(x)* é uma solução da equação 3, então  $y = \beta(x, v(x))$  será uma solução da equação diferencial original (equação 1). O desafio está em selecionar uma substituição que leve a uma equação 3 solucionável. Veremos exemplos para esclarecer o método de substituição.

<span id="page-6-0"></span>Exemplo: Resolva a seguinte equação diferencial.

$$
\frac{dy}{dx} = (x + y + 3)^2
$$

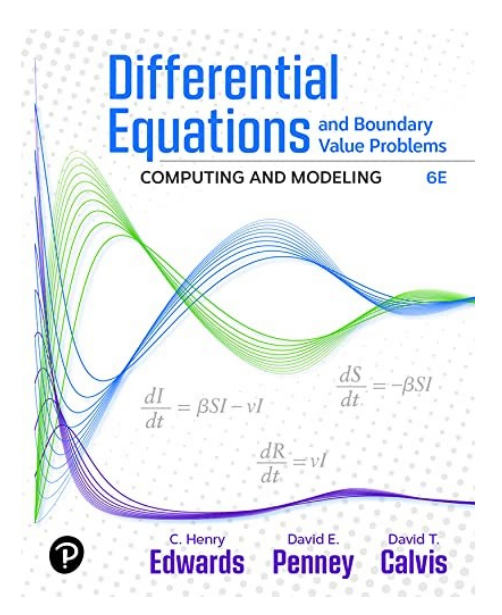

EDWARDS, C. Henry; PENNEY, David E.; CALVIS, David. **Differential Equations and Boundary Value Problems: Computing and Modeling (p. 58)**. Pearson Education. Edição do Kindle.

**Solução:** Abaixo temos a classificação completa da equação diferencial que veremos a solução.

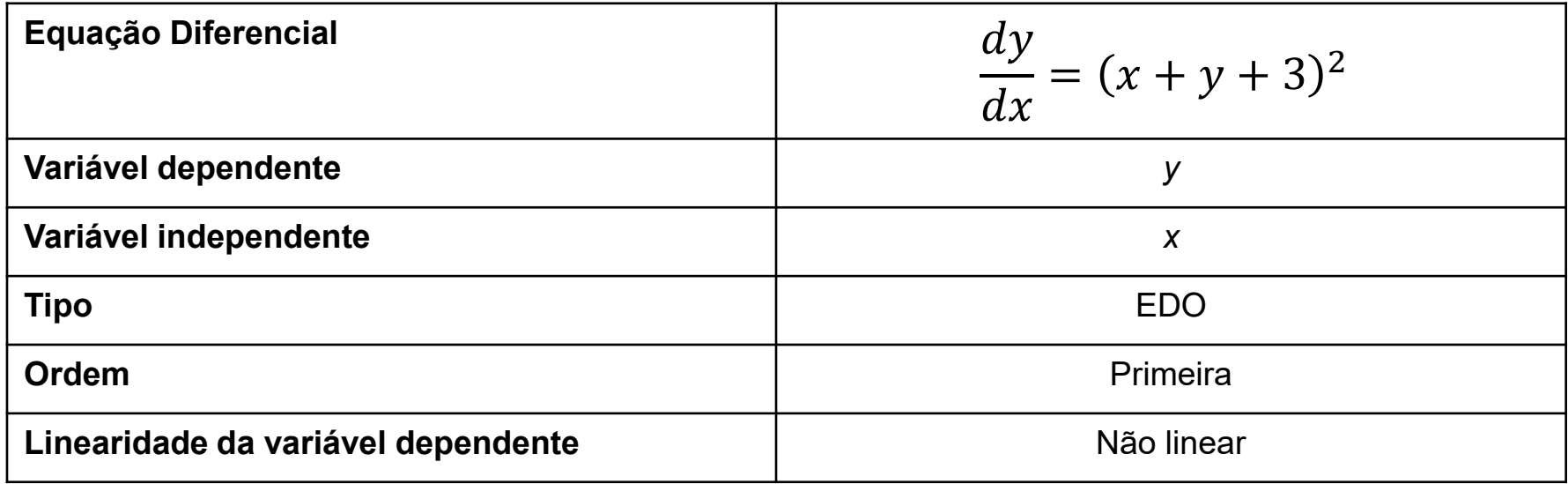

$$
\frac{dy}{dx} = (x + y + 3)^2
$$
 (Equação 4)

Usaremos a seguinte substituição

$$
v = x + y + 3 = \alpha(x, y)
$$
 (Equação 5)

Isolando o *y* na equação acima, chegamos à seguinte equação.

$$
y = v - x - 3 = \beta(x, v)
$$
 (Equação 6)

Aplicando a regra da cadeia, temos o seguinte resultado.

$$
\frac{dy}{dx} = \frac{\partial \beta}{\partial x}\frac{dx}{dx} + \frac{\partial \beta}{\partial v}\frac{dv}{dx}
$$
  
dy

$$
\frac{dy}{dx} = -1 + \frac{dv}{dx}
$$
 (Equação 7)

9

Substituindo-se a equação 5 na equação 4, temos expressão abaixo (equação 8).

$$
\frac{dy}{dx} = (x + y + 3)^2
$$
 (Equação 4)  

$$
v = x + y + 3 = \alpha(x, y)
$$
 (Equação 5)

$$
\frac{dy}{dx} = v^2
$$
 (Equação 8)

10

Substituindo a equação 8 na equação 7, temos a equação diferencial abaixo (equação 6).  $\frac{dy}{x}$  $d\nu$ 

$$
\frac{dy}{dx} = -1 + \frac{dv}{dx}
$$
 (Equação 7)  

$$
v^2 = -1 + \frac{dv}{dx}
$$

$$
\frac{dv}{dx} = 1 + v^2
$$
 (Equação 9)

A nova equação diferencial (equação 9) é separável e podemos resolvê-la.

$$
\frac{dv}{dx} = 1 + v^2
$$
 (Equação 9)

A partir da separação de variáveis, chegamos à expressão a seguir.

$$
\frac{dv}{1+v^2} = dx
$$

A integral da esquerda é facilmente encontrada nas tabelas de integrais disponíveis em livros de Cálculo (seção 5.2 (Tabela 5.2.1) do livro Anton, Howard; Bivens, Irl; Davis, Stephen. Cálculo - V1 (Portuguese Edition) (p. 324). Edição do Kindle). Como sua solução não requer grande esforço (nem de quem tem de digitar a solução), veremos como resolver esta integral.

$$
\int \frac{dv}{1+v^2} = \int dx
$$

(Equação 10)

$$
\int \frac{dv}{1+v^2} = \int dx
$$

(Equação 10)

Para resolver a integral acima (equação 10), vamos considerar a substituição *v = tg (y)* e consequentemente  $y = arc$  *tg*  $(v)$ .

Tomando-se a derivada de *v* em relação a *y*, temos o seguinte resultado a partir da regra da cadeia.  $v = tg(y)$   $y = arc \, tg(v)$ 

$$
\frac{d[v]}{dv} = \frac{dv}{dy}\frac{dy}{dv} = \sec^2(y)\frac{dy}{dv} \to 1 = \sec^2(y)\frac{dy}{dv}
$$

Isolado *dy/dv*, temos o seguinte resultado.

$$
\frac{dy}{dv} = \frac{1}{\sec^2(y)} = \frac{1}{1 + tg^2(y)}
$$

Lembrando que *v = tg(y)*, temos a seguinte expressão.

$$
\frac{dy}{dv} = \frac{1}{1+v^2} \qquad \qquad y = \arctg(v)
$$

Voltando para integral desejada, temos as seguintes passagens.

$$
\frac{dy}{dv} = \frac{1}{1+v^2} \qquad y = arc \, tg(v)
$$

$$
\frac{d(arc \, tg(v))}{dv} = \frac{1}{1+v^2}
$$

$$
\int \frac{dv}{1+v^2} = \int \frac{d(arc \, tg(v))}{dv} dv = \int d(arc \, tg(v)) = arc \, tg(v) + C_1
$$

Agora temos a solução da integral desejada.

$$
\int \frac{dv}{1+v^2} = arc \, tg(v) + C_1
$$
 (Equação 11)

Substituindo a equação 11 na equação 10 e integrando o lado direito da equação 10, temos o seguinte resultado.

$$
\int \frac{dv}{1+v^2} = \int dx
$$
 (Equação 10)  

$$
\int \frac{dv}{1+v^2} = arc \, tg(v) + C_1
$$
 (Equação 11)

$$
arc\ t g(v) + C_1 = x + C_2 \rightarrow x = arc\ t g(v) + C
$$

$$
v = tg(x - C)
$$
 (Equação 12)

Agora para temos a solução geral, substituímos a equação 12 na equação 6.

$$
v = tg(x - C)
$$

= − (Equação 12)

 $y = v - x - 3 = \beta(x, v)$  (Equação 6)

$$
y = tg(x - C) - x - 3
$$

<span id="page-15-0"></span>De uma forma geral, qualquer equação diferencial da forma indicada abaixo

$$
\frac{dy}{dx} = F(ax + by + c)
$$

pode ser transformada numa equação separável a partir do uso da seguinte substituição.

$$
v = ax + by + c
$$

<span id="page-16-0"></span>Abaixo temos o código em Python para resolver a equação diferencial (equação 9). (Equação 9)  $d\nu$  $dx$  $= 1 + v^2$ 

```
# Import sympy
from sympy import *
# Define independent (x) and dependent (v) variables
x = symbols('x')
v = symbols('v', cls=Function)
# Define differential equation v' = 1 + v(x)**2
diffeq = Eq(v(x).diff(x), 1+v(x)**2 )
# To solve the ODE, pass it and the function to solve for to dsolve()
gsol = dsolve(diffeq, v(x))
# Show the general solution of the ODE
print(gsol)
```
Abaixo temos o resultado da execução do código *example\_01.py* disponível na pasta zipada relacionada a esta aula.

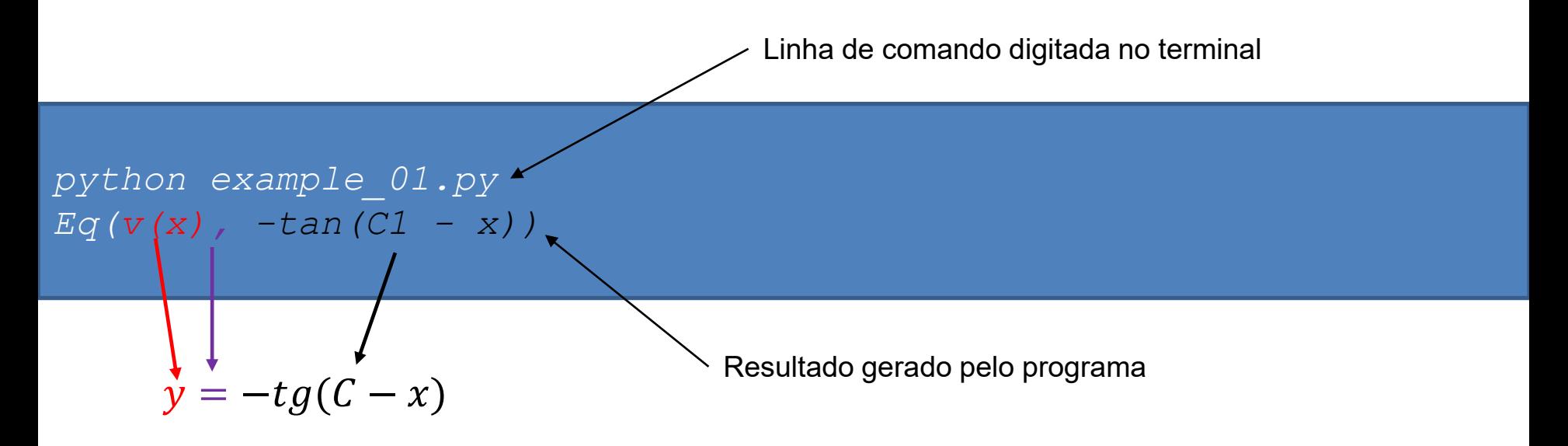

A resposta do *SymPy* é equivalente à solução geral obtida, pois -*tg(C – x) = tg(x - C)*.

<span id="page-18-0"></span>Consideremos equação diferencial de primeira ordem indicada pela equação 13.

Variável dependente (ou função incógnita)

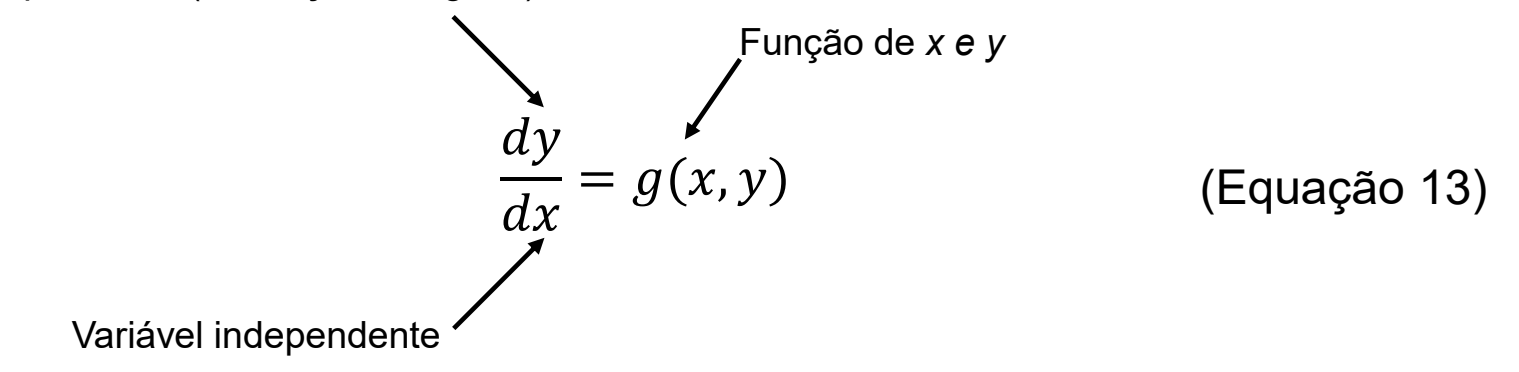

Chamamos a equação acima de **equação diferencial de primeira ordem homogênea** se pudermos escrevê-la em função de *y/x*, como indicado na equação abaixo.

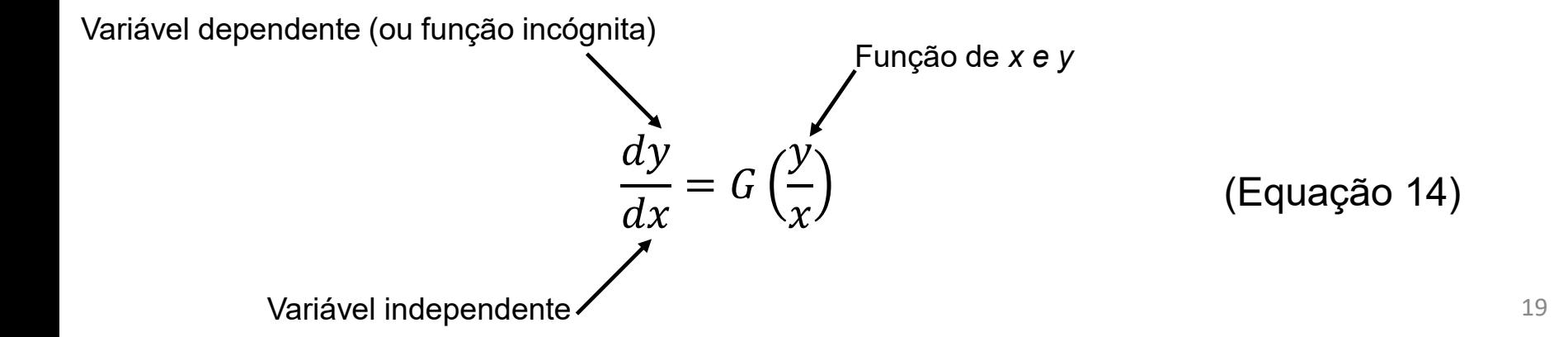

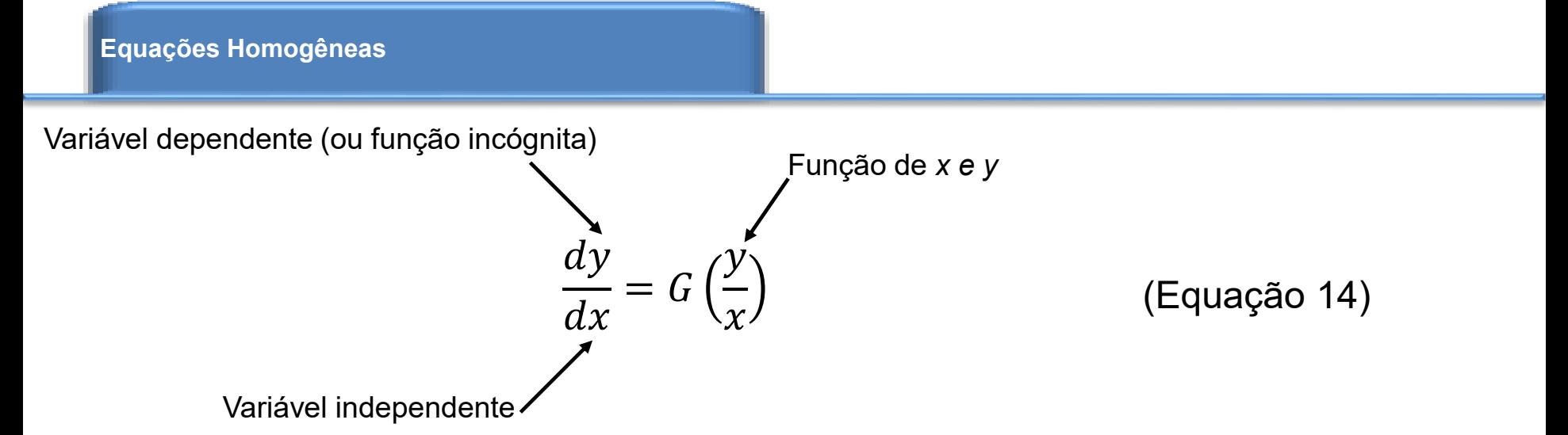

Se fizermos as substituições abaixo, a equação 14 é transformada numa equação diferencial separável. **Usamos a derivada do produto para a equação 15c**.

$$
v = \frac{y}{x} \rightarrow y = vx \rightarrow \frac{dy}{dx} = \frac{dv}{dx}x + v\frac{dx}{dx} \rightarrow \frac{dy}{dx} = x\frac{dv}{dx} + v
$$
 (Equações 15a, 15b, 15c)

Substituindo-se a equação 15c na equação 14, temos o seguinte resultado.

$$
\frac{dy}{dx} = x\frac{dv}{dx} + v \qquad \frac{dy}{dx} = G(v) \qquad G(v) = x\frac{dv}{dx} + v
$$
\n
$$
x\frac{dv}{dx} = G(v) - v \qquad \text{(Equação 16)}
$$

A equação 16 tem variáveis separáveis o que permite a aplicação de técnicas já vistas para sua solução.

$$
x\frac{dv}{dx} = G(v) - v
$$
 (Equação 16)

Assim, podemos afirmar que equações diferenciais de primeira ordem (equação 14) podem ser reduzidas a um problema de integração (equação 16) por meio das substituições indicadas pelas equações 15a, 15b e 15c.

$$
\frac{dy}{dx} = G\left(\frac{y}{x}\right) = G(v)
$$
\n(Fquação 14)\n
$$
v = \frac{y}{x}
$$
\n(Fquação 15a)\n
$$
y = vx
$$
\n(Fquação 15b)\n
$$
\frac{dy}{dx} = x\frac{dv}{dx} + v
$$
\n(Fquação 15c)

<span id="page-21-0"></span>Exemplo: Resolva a seguinte equação diferencial.

$$
2xy\frac{dy}{dx} = 4x^2 + 3y^2
$$

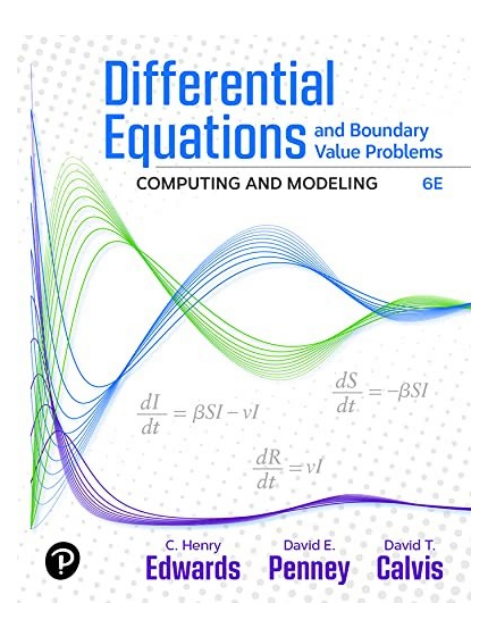

EDWARDS, C. Henry; PENNEY, David E.; CALVIS, David. **Differential Equations and Boundary Value Problems: Computing and Modeling (p. 60)**. Pearson Education. Edição do Kindle.

**Solução:** Abaixo temos a classificação completa da equação diferencial que veremos a solução.

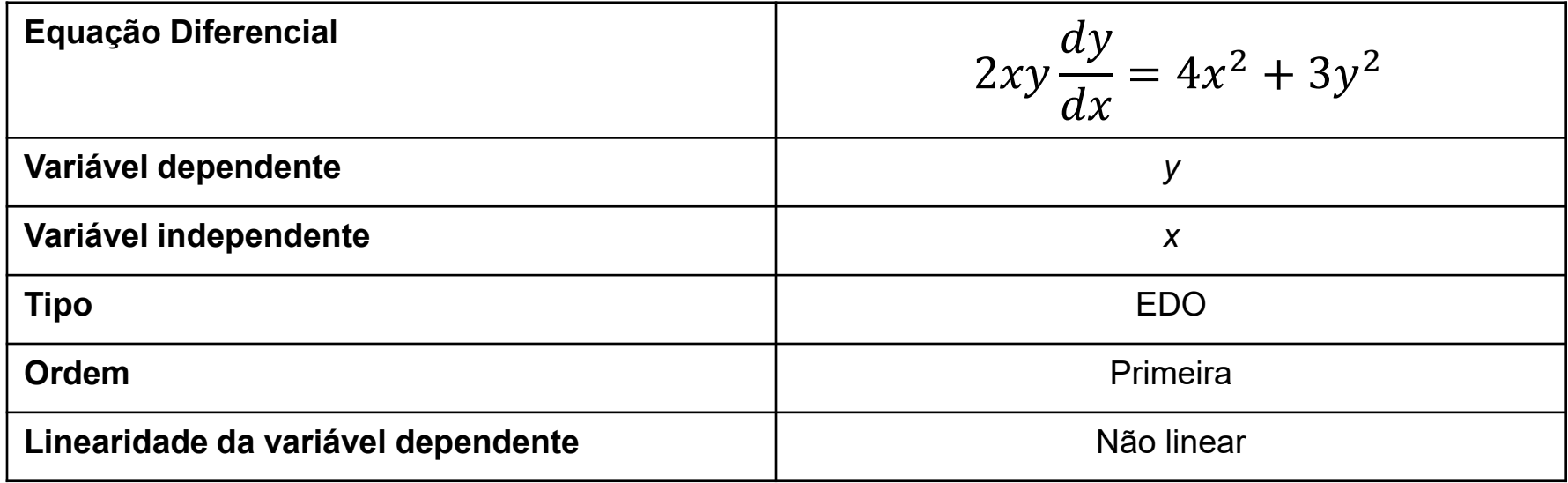

$$
2xy\frac{dy}{dx} = 4x^2 + 3y^2
$$

Podemos reescrever a equação acima, como segue.

$$
\frac{dy}{dx} = \frac{4x^2 + 3y^2}{2xy} = \frac{2x}{y} + \frac{3y}{2x} = 2\left(\frac{x}{y}\right) + \frac{3}{2}\left(\frac{y}{x}\right)
$$

As substituições das equações 15a, 15b e 15c, tomam a forma seguinte.

$$
v = \frac{y}{x} \qquad \frac{1}{v} = \frac{x}{y} \qquad \frac{dy}{dx} = x\frac{dv}{dx} + v \qquad \text{(Equação 17)}
$$

$$
\frac{dy}{dx} = 2\left(\frac{x}{y}\right) + \frac{3}{2}\left(\frac{x}{y}\right) = \frac{2}{v} + \frac{3}{2}v
$$

$$
\frac{dy}{dx} = \frac{2}{v} + \frac{3}{2}v \qquad \text{(Equação 18)}
$$

Igualando-se as equações 17 e 18, temos o seguinte resultado.

$$
\frac{dy}{dx} = x\frac{dv}{dx} + v
$$
 (Equação 17)  
\n
$$
\frac{dy}{dx} = \frac{2}{v} + \frac{3}{2}v
$$
 (Equação 18)  
\n
$$
x\frac{dv}{dx} + v = \frac{2}{v} + \frac{3}{2}v
$$

Rearranjando os termos da equação acima, temos as seguintes passagens.

$$
x\frac{dv}{dx} = \frac{2}{v} + \frac{3}{2}v - v
$$
  

$$
x\frac{dv}{dx} = \frac{2}{v} + \frac{1}{2}v
$$
 (Equação 19)

Trabalhando o lado direito da equação 19, temos uma nova expressão para a equação diferencial.

$$
x\frac{dv}{dx} = \frac{2}{v} + \frac{1}{2}v
$$
 (Equação 19)

$$
x\frac{dv}{dx} = \frac{v^2 + 4}{2v}
$$

Separando-se as variáveis da equação diferencial acima, temos as seguintes integrais.

$$
\int \frac{2v}{v^2 + 4} dv = \int \frac{dx}{x}
$$
 (Equação 20)

A integral do lado direito resolvemos de forma direta obtendo *ln|x| + constante*. A integral do lado esquerdo requer uma substituição como *u = v <sup>2</sup> + 4*. Veremos a resolução das integrais. 26

Focando na integral do lado esquerdo e com as substituições *u = v <sup>2</sup> + 4* e *du = 2vdv*, temos o seguinte resultado.

$$
\int \frac{2v}{v^2 + 4} dv = \int \frac{dx}{x}
$$
 (Equação 20)  

$$
u = v^2 + 4 \rightarrow du = 2vdv
$$

$$
\int \frac{2v}{v^2 + 4} dv = \int \frac{du}{u} = ln|u| + C_1
$$

$$
\int \frac{2v}{v^2 + 4} dv = ln(v^2 + 4) + C_1
$$
 (Equação 21)

Substituindo-se a equação 21 na equação 20, temos a seguinte expressão.

$$
\int \frac{2v}{v^2 + 4} dv = \int \frac{dx}{x} \to \ln(v^2 + 4) + C_1 = \ln|x| + C_2 \quad \text{onde } C = C_2 - C_1
$$
  

$$
\ln(v^2 + 4) = \ln|x| + C \to v^2 + 4 = e^C|x| \to v^2 + 4 = A|x| \quad \text{onde } A = e^C
$$

Podemos retornar às variáveis originais.

$$
v = \frac{y}{x}
$$
  
\n
$$
v^{2} + 4 = A|x|
$$
  
\n
$$
\frac{y^{2}}{x^{2}} + 4 = A|x|
$$
  
\n
$$
y^{2} + 4x^{2} = A|x|x^{2}|
$$
  
\n
$$
y^{2} + 4x^{2} = kx^{3}
$$
  
\n
$$
y^{2} + 4x^{2} = kx^{3}
$$
  
\n
$$
y^{2} + 4x^{2} = kx^{3}
$$
  
\n
$$
y^{2} + 4x^{2} = kx^{3}
$$

Isolando *y* na expressão acima, chegamos à solução da equação diferencial.

$$
y(x) = \pm \sqrt{kx^3 - 4x^2}
$$

*k > 0* para *x > 0* e *k < 0* para *x < 0*.  $x > 4/k$  se k > 0 e x < 4/k se k < 0;

<span id="page-28-0"></span>Vamos considerar a equação 19 e rearranjar os termos, como segue.

$$
x\frac{dv}{dx} = \frac{2}{v} + \frac{1}{2}v
$$
 (Equação 19) 
$$
\frac{dv}{dx} = \frac{2}{vx} + \frac{v}{2x}
$$
 (Equação 19a)

Abaixo temos a implementação da equação 19a.

```
# Import sympy
from sympy import *
# Define independent (x) and dependent (v) variables
x = symbols('x')
v = symbols('v', cls=Function)
# Define differential equation v' = 2/x*v + v/(2x)
diffeq = Eq(v(x).diff(x), 2/(x * v(x)) + v(x)/(2 * x))# To solve the ODE, pass it and the function to solve for to dsolve()
gsol = dsolve(diffeq, v(x))
# Show the general solution of the ODE
print(gsol)
```
Considerando a equação 19a, a resposta analítica tem duas soluções.

$$
v^2 + 4 = A|x| \rightarrow v = \pm \sqrt{A|x| - 4}
$$

Abaixo temos o resultado da execução do código *example\_02.py* disponível na pasta zipada relacionada a esta aula. Linha de comando digitada no terminal

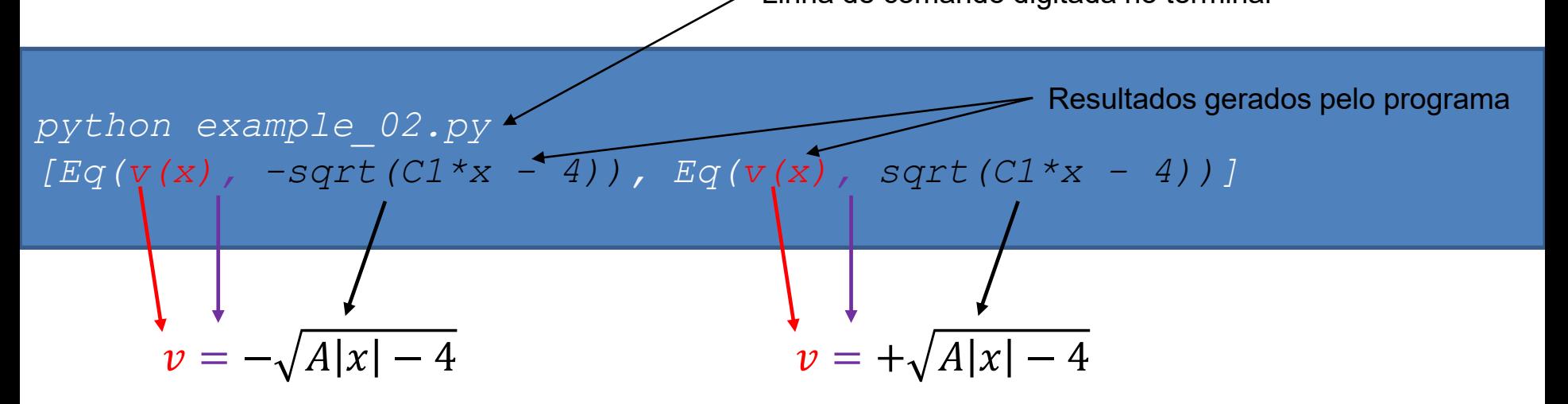

O *SymPy* encontrou duas soluções, como encontradas determinadas analiticamente.

<span id="page-30-0"></span>A equação diferencial abaixo é chamada de equação de Bernoulli.

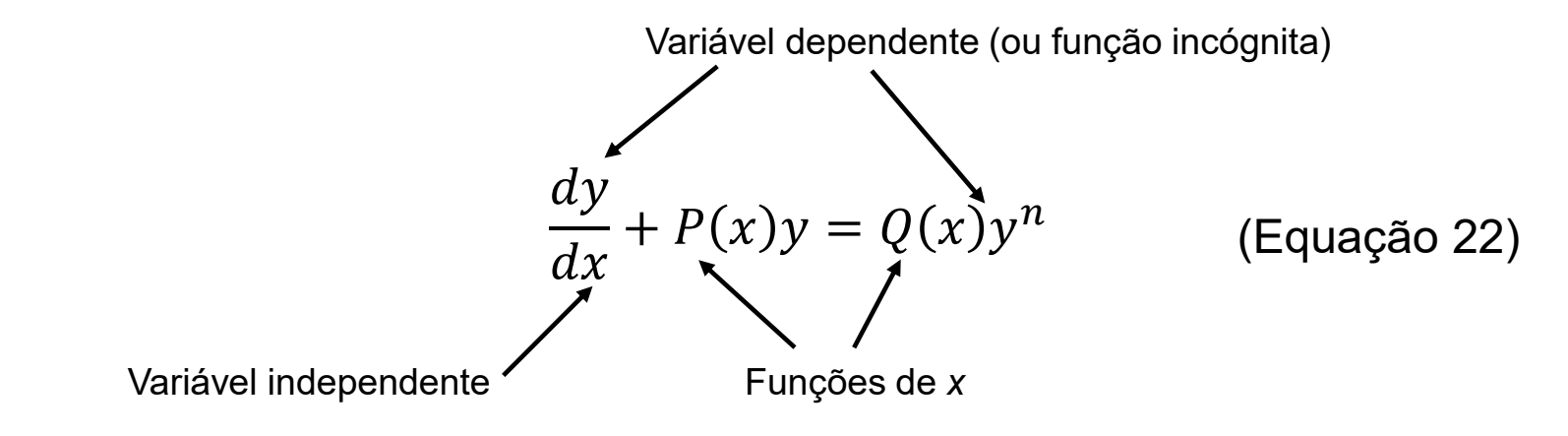

Se *n = 0* ou *n = 1* a equação é linear e podemos resolvê-la pelo método do fator integrante. Para outros *n*, transformamos a equação em linear com a seguinte substituição.

$$
v = y^{1-n}
$$
 (Equação 23)

31

Com a substituição indicada pela equação 23 na equação 22, temos a seguinte equação diferencial ordinária linear.

$$
\frac{dv}{dx} + (1 - n)P(x)v = (1 - n)Q(x)
$$
 (Equação 24)

<span id="page-31-0"></span>Exemplo: Ache a solução geral para a seguinte equação diferencial.

$$
x\frac{dy}{dx} + 6y = 3xy^{4/3}
$$

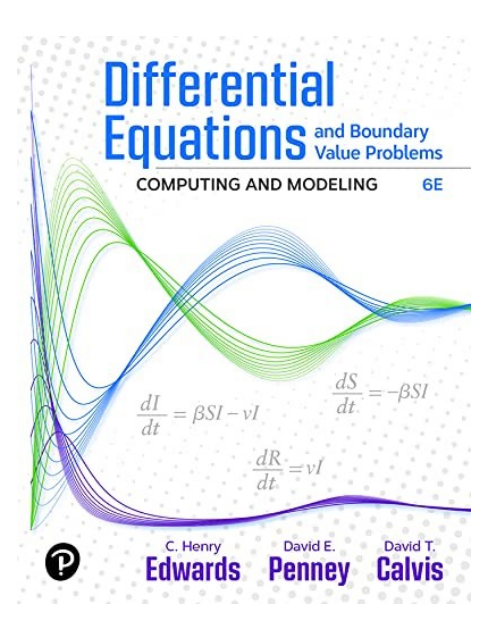

EDWARDS, C. Henry; PENNEY, David E.; CALVIS, David. **Differential Equations and Boundary Value Problems: Computing and Modeling (p. 62)**. Pearson Education. Edição do Kindle.

**Solução:** Abaixo temos a classificação completa da equação diferencial que veremos a solução.

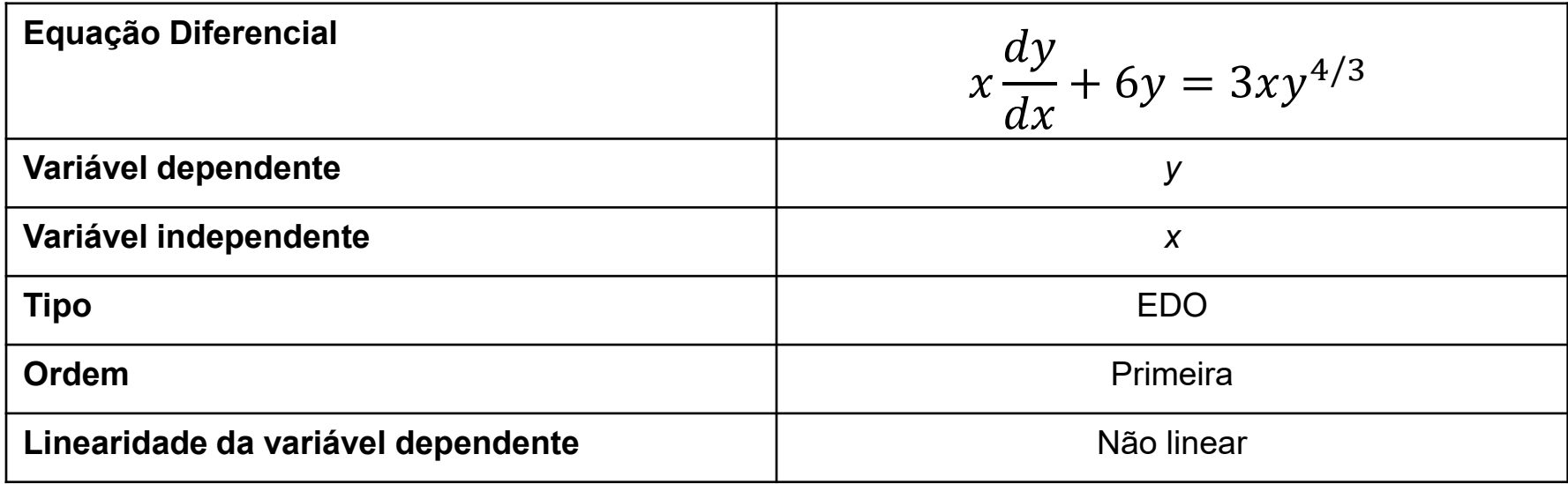

$$
x\frac{dy}{dx} + 6y = 3xy^{4/3}
$$
 (Equação 25)

A equação acima é de Bernoulli com *n = 4/3* e *1 - n = -1/3*, assim temos as seguintes substituições. **Aplicamos a regra da cadeia para obtermos** *dy/dx***.**

$$
v = y^{-1/3} \qquad y = v^{-3} \qquad \frac{dy}{dx} = \frac{dy}{dv} \frac{dv}{dx} = -3v^{-4} \frac{dv}{dx} \qquad \text{(Equações 26a, 26b e 26c)}
$$

Substituindo as equações 26b e 26c na equação 25, temos o seguinte resultado.

$$
-3xv^{-4}\frac{dv}{dx} + 6v^{-3} = 3xv^{-4} \to \frac{dv}{dx} - \frac{2v}{x} = -1
$$

Agora temos a seguinte equação diferencial.

$$
\frac{dv}{dx} - \frac{2v}{x} = -1
$$
 (Equação 27)

$$
\frac{dv}{dx} - \frac{2v}{x} = -1
$$
 (Equação 27)

Para resolver a equação acima, usamos o fator integrante.

$$
\mu = e^{-\int \frac{2}{x} dx} = e^{-2\ln|x|} = x^{-2}
$$

Multiplicando o fator integrante por ambos os lados da equação 27, temos o seguinte resultado.

$$
x^{-2}\frac{dv}{dx} - x^{-2}\frac{2v}{x} = -x^{-2} \to x^{-2}\frac{dv}{dx} - \frac{2v}{x^3} = -x^2 \to d(x^{-2}v) = -x^{-2}
$$

Integrando ambos os lados, temos a seguinte expressão.

$$
d(x^{-2}\nu) = -x^{-2} \to \int d(x^{-2}\nu) = -\int x^{-2}dx \to x^{-2}\nu = x^{-1} + C \to \boxed{\nu = x + Cx^2}
$$

$$
v = x + Cx^2
$$

Retornando para as variáveis originais na equação acima, chegamos à seguinte expressão.

$$
v = y^{-1/3} \qquad \qquad y^{-1/3} = x + Cx^2 \to y = (x + Cx^2)^{-3}
$$

$$
y = \frac{1}{(x + Cx^2)^3}
$$

(Equação 28)

<span id="page-36-0"></span>Vamos considerar a equação 27 e rearranjar os termos, como segue.

$$
\frac{dv}{dx} - \frac{2v}{x} = -1
$$
 (Equação 27) 
$$
\frac{dv}{dx} = \frac{2v}{x} - 1
$$
 (Equação 27a)

Abaixo temos a implementação da equação 27a.

```
# Import sympy
from sympy import *
# Define independent (x) and dependent (v) variables
x = symbols('x')
v = symbols('v', cls=Function)
# Define differential equation v' = 2v/x -1
diffeq = Eq(v(x) .diff(x), 2*v(x)/x -1 )
# To solve the ODE, pass it and the function to solve for to dsolve()
gsol = dsolve(diffeq, v(x))
# Show the general solution of the ODE
print(gsol)
```
Abaixo temos o resultado da execução do código *example\_03.py* disponível na pasta zipada relacionada a esta aula.

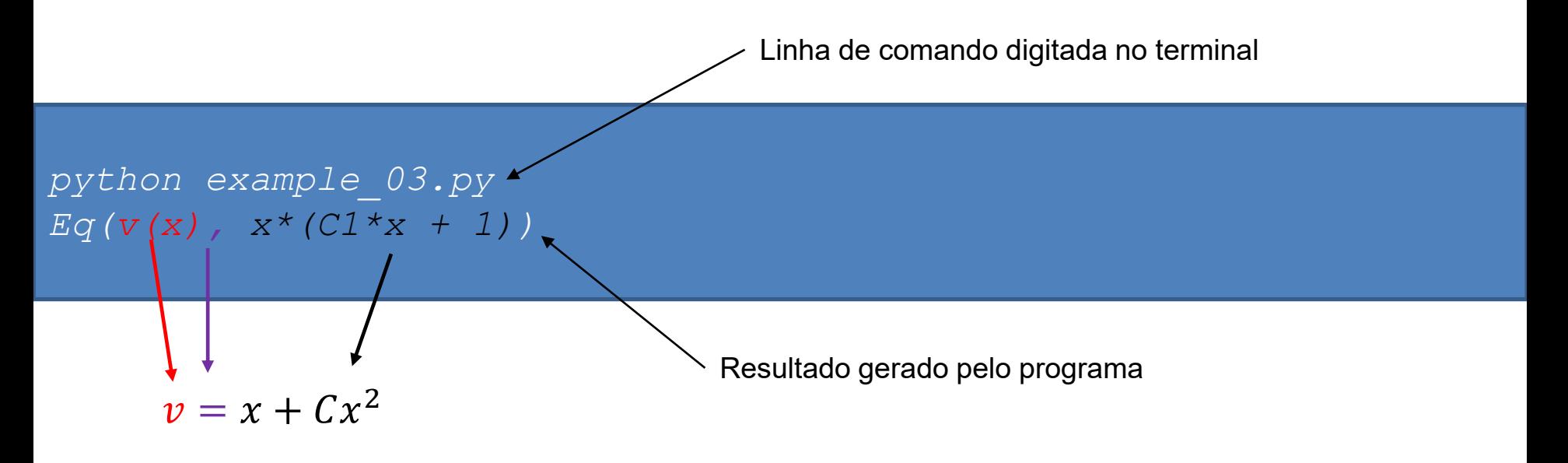

A resposta do *SymPy* é equivalente à solução geral obtida. Na resposta do *SymPy* o *x* está em evidência *x(1 + Cx) = x + Cx<sup>2</sup>* .

<span id="page-38-0"></span>Vamos considerar uma equação diferencial cuja a solução é dada pela seguinte expressão, onde C é uma constante.

$$
F(x,y(x))=C
$$

Diferenciando *F(x,y(x))* com relação a *x*, chegamos à seguinte equação diferencial.

$$
\frac{\partial F}{\partial x}\frac{dx}{dx} + \frac{\partial F}{\partial y}\frac{dy}{dx} = 0
$$

$$
\frac{\partial F}{\partial x} + \frac{\partial F}{\partial y}\frac{dy}{dx} = 0
$$
 (Equação 29)

Definimos *P(x,y)* e *Q(x,y)* como segue.

$$
P(x, y) = \frac{\partial F}{\partial x}
$$
 (Equação 30)  

$$
Q(x, y) = \frac{\partial F}{\partial y}
$$
 (Equação 31)

Substituindo as equações 30 e 31 na equação 29, temos a expressão a seguir.

$$
\frac{\partial F}{\partial x} + \frac{\partial F}{\partial y}\frac{dy}{dx} = 0 \qquad P(x, y) = \frac{\partial F}{\partial x} \qquad Q(x, y) = \frac{\partial F}{\partial y}
$$
 (Equações 29, 30 e 31)

$$
P(x, y) + Q(x, y)\frac{dy}{dx} = 0
$$

Podemos expressar a equação acima na **forma diferencial**, como segue.

$$
P(x, y)dx + Q(x, y)dy = 0
$$
 (Equação 31)

Para que a equação 32 seja uma equação diferencial exata, as funções *P(x,y)* e *Q(x,y)* devem satisfazer à seguinte condição.

$$
\frac{\partial P}{\partial y} = \frac{\partial Q}{\partial x}
$$

(Equação 33)

$$
P(x, y)dx + Q(x, y)dy = 0
$$
 (Equação 32) 
$$
\frac{\partial P}{\partial y} = \frac{\partial Q}{\partial x}
$$
 (Equação 33)

Considerando que a equação (32) é exata, a sua solução *F(x,y) = C* têm a seguinte forma.

$$
F(x, y) = \int P(x, y) dx + g(y)
$$
 (Equação 34)  

$$
F(x, y) = \int Q(x, y) dy + h(x)
$$
 (Equação 35)

Nas equações 34 e 35, a função *g* depende somente de *y* e a função *h* depende só *x*. A solução da equação diferencial exata é encontrada vendo que os dois valores de *F(x,y)* (equações 34 e 35) são idênticos.

J

<span id="page-41-0"></span>Exemplo: Resolva a seguinte equação diferencial.  $y^3 dx + 3xy^2 dy = 0$ 

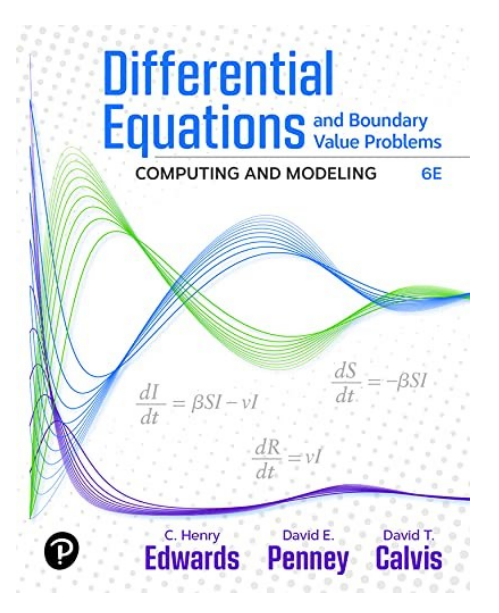

EDWARDS, C. Henry; PENNEY, David E.; CALVIS, David. **Differential Equations and Boundary Value Problems: Computing and Modeling (p. 65)**. Pearson Education. Edição do Kindle.

**Solução:** Abaixo temos a classificação completa da equação diferencial que veremos a solução.

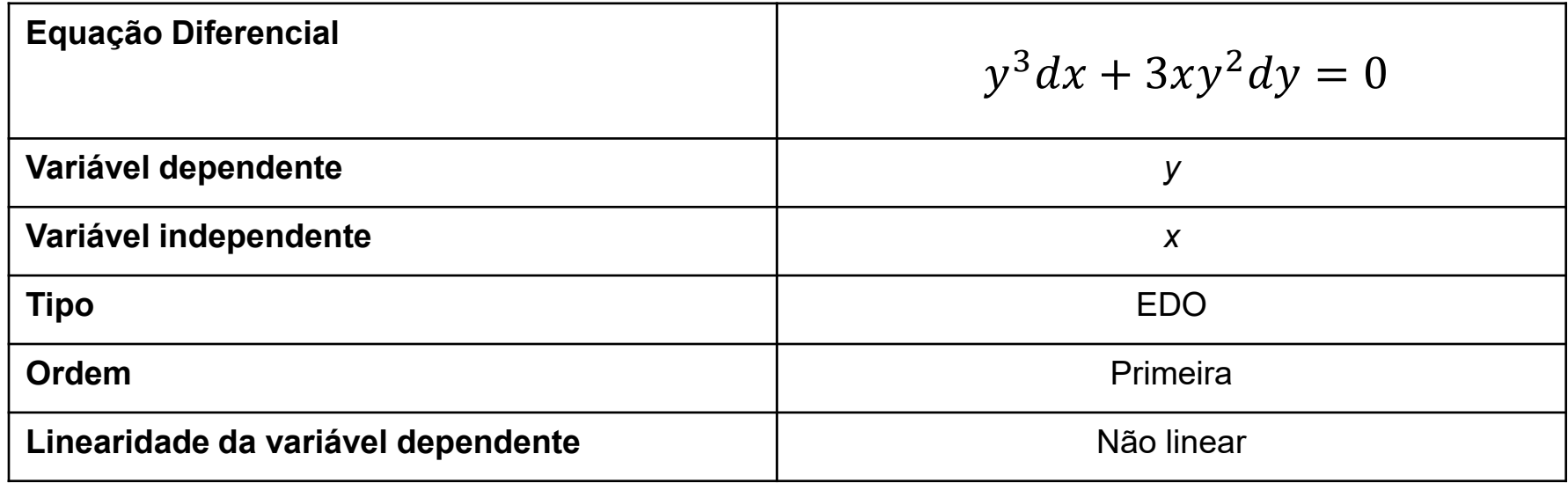

$$
y^3 dx + 3xy^2 dy = 0
$$
 (Equação 36)

Inicialmente verificamos se a equação (26) é exata. Temos as seguintes funções *P(x,y)* e *Q(x,y)*.

$$
P(x, y) = y^3 \qquad Q(x, y) = 3xy^2
$$

Testamos a equação 30.

$$
\left| \frac{\partial P}{\partial y} = \frac{\partial Q}{\partial x} \right| \text{ (Equação 30)} \quad \frac{\partial P}{\partial y} = 3y^2 = \frac{\partial Q}{\partial x}
$$

Como a condição é satisfeita, temos que a equação 36 é exata.

$$
y^3 dx + 3xy^2 dy = 0
$$
 (Equação 36)

Para resolver a equação acima, usamos as seguintes equações.

$$
F(x,y) = \int P(x,y)dx + g(y) \quad \text{(Equação 34)}
$$

$$
F(x,y) = \int Q(x,y)dy + h(x)
$$
 (Equação 35)

Assim temos,

$$
F(x, y) = \int y^3 dx + g(y) = xy^3 + g(y) \quad \text{(Equação 37)}
$$

$$
F(x, y) = \int 3xy^2 dy + h(x) = xy^3 + h(x)
$$
 (Equação 38)

Comparando as equações 37 e 38 vemos que *g(y) = h(x) = 0*. Assim temos a seguinte solução.

$$
F(x, y) = xy^3 = C
$$
 (Equação 39)

$$
F(x, y) = xy^3 = C
$$
 (Equação 39)

Isolando a variável y na equação acima, temos o seguinte resultado.

$$
y = \frac{C_1}{x^{1/3}}
$$

(Equação 40)

Na equação acima  $C_1 = C^{1/3}$ .

<span id="page-46-0"></span>Vamos considerar a equação 36 e rearranjar os termos, como segue.

$$
y^3 dx + 3xy^2 dy = 0 \text{ (Equação 36)} \qquad \frac{dy}{dx} = -\frac{y}{3x} \qquad \text{(Equação 36a)}
$$

Abaixo temos a implementação da equação 36a.

```
# Import sympy
from sympy import *
# Define independent (x) and dependent (v) variables
x = symbols('x')
y = symbols('y', cls=Function)
# Define differential equation y' = -y/(3x)
diffeq = Eq(y(x).diff(x), -y(x)/(3*x))# To solve the ODE, pass it and the function to solve for to dsolve()
gsol = dsolve(diffeq, y(x))
# Show the general solution of the ODE
print(gsol)
```
Abaixo temos o resultado da execução do código *example\_04.py* disponível na pasta zipada relacionada a esta aula.

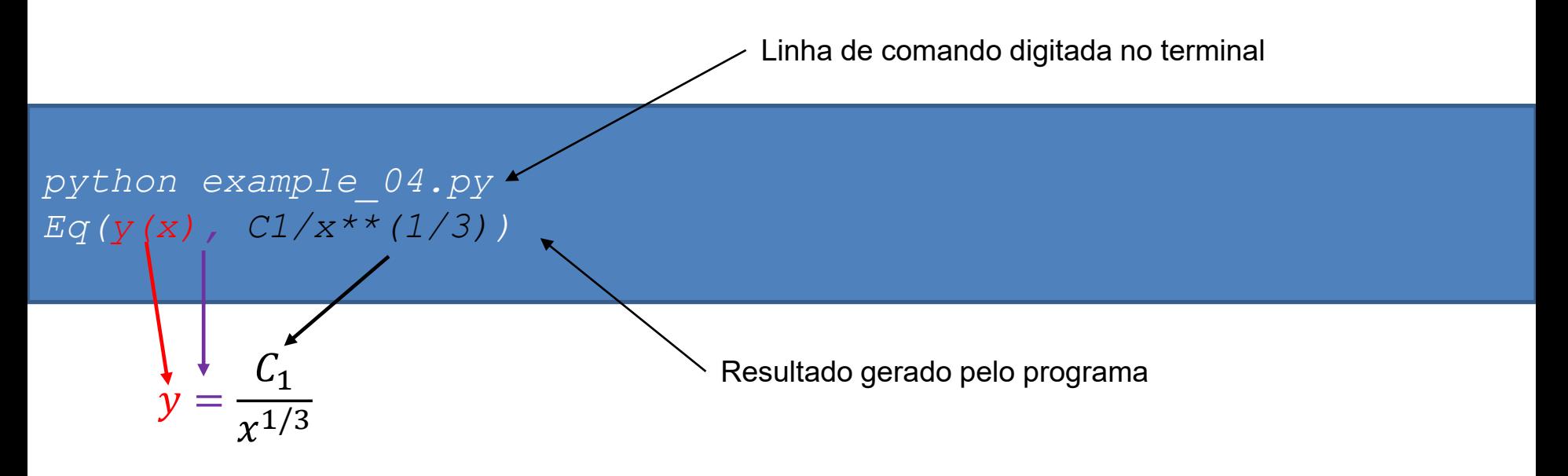

A resposta do *SymPy* é a solução mostrada na equação 40.

<span id="page-48-0"></span>
$$
P(x, y)dx + Q(x, y)dy = 0
$$
 (Equação 32)

$$
\frac{\partial P}{\partial y} = \frac{\partial Q}{\partial x}
$$
 (Equação 33)

Pode acontecer que a equação 32 não satisfaça a condição indicada na equação 33. Podemos transformá-la numa exata por meio de um fator integrante  $\mu$ . Assim temos, a nova expressão.

$$
\mu P(x, y) dx + \mu Q(x, y) dy = 0
$$

A nova equação será exata se satisfizer a seguinte condição.

$$
\frac{\partial(\mu P)}{\partial y} = \frac{\partial(\mu Q)}{\partial x}
$$

Vamos desenvolver a igualdade acima.

$$
P\frac{\partial(\mu)}{\partial y} + \mu \frac{\partial(P)}{\partial y} = Q\frac{\partial(\mu)}{\partial x} + \mu \frac{\partial(Q)}{\partial x}
$$

Onde chegamos à expressão abaixo.

$$
P\frac{\partial(\mu)}{\partial y} - Q\frac{\partial(\mu)}{\partial x} = \mu \frac{\partial(Q)}{\partial x} - \mu \frac{\partial(P)}{\partial y}
$$

$$
P\frac{\partial(\mu)}{\partial y} - Q\frac{\partial(\mu)}{\partial x} = \mu \left(\frac{\partial(Q)}{\partial x} - \frac{\partial(P)}{\partial y}\right)
$$

$$
P\frac{\partial(\mu)}{\partial y} - Q\frac{\partial(\mu)}{\partial x} = \mu \left(\frac{\partial(Q)}{\partial x} - \frac{\partial(P)}{\partial y}\right) \quad \text{(Equação 41)}
$$

A equação diferencial parcial para  $\mu$  acima não é prontamente solúvel, mas podemos muitas vezes obter uma expressão para  $\mu$  por inspeção.

Alternativamente, podemos considerar que  $\mu$  seja função somente de  $x$ , assim a equação 41 fica da seguinte forma para *(x)*.

$$
0 - Q \frac{d\mu}{dx} = \mu \left( \frac{\partial(Q)}{\partial x} - \frac{\partial(P)}{\partial y} \right)
$$
  
\n
$$
Q \frac{d\mu}{dx} = \mu \left( \frac{\partial(P)}{\partial y} - \frac{\partial(Q)}{\partial x} \right)
$$
  
\n
$$
\frac{d\mu}{dx} = \frac{\left( \frac{\partial(P)}{\partial y} - \frac{\partial(Q)}{\partial x} \right)}{Q} \mu
$$
 (Equação 42)

A equação 42 pode ser usada para determinarmos um fator integrante  $\mu(x)$ .  $\frac{50}{2}$ 

<span id="page-50-0"></span>Exemplo: Encontre o fator integrante e depois resolva a equação diferencial.  $(3xy + y^2)dx + (x^2 + xy)dy = 0$ 

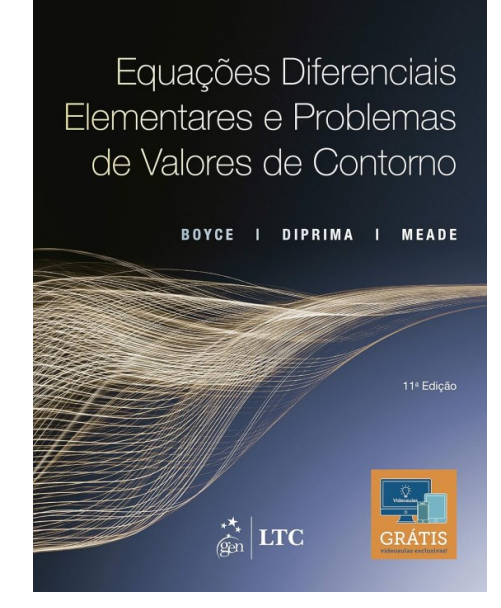

BOYCE, William E.; DIPRIMA, Richard C.; MEADE, Douglas B**. Equações Diferenciais Elementares e Problemas de Valores de Contorno (p. 52)** (Portuguese Edition). LTC. Edição do Kindle.

**Solução:** Abaixo temos a classificação completa da equação diferencial que veremos a solução.

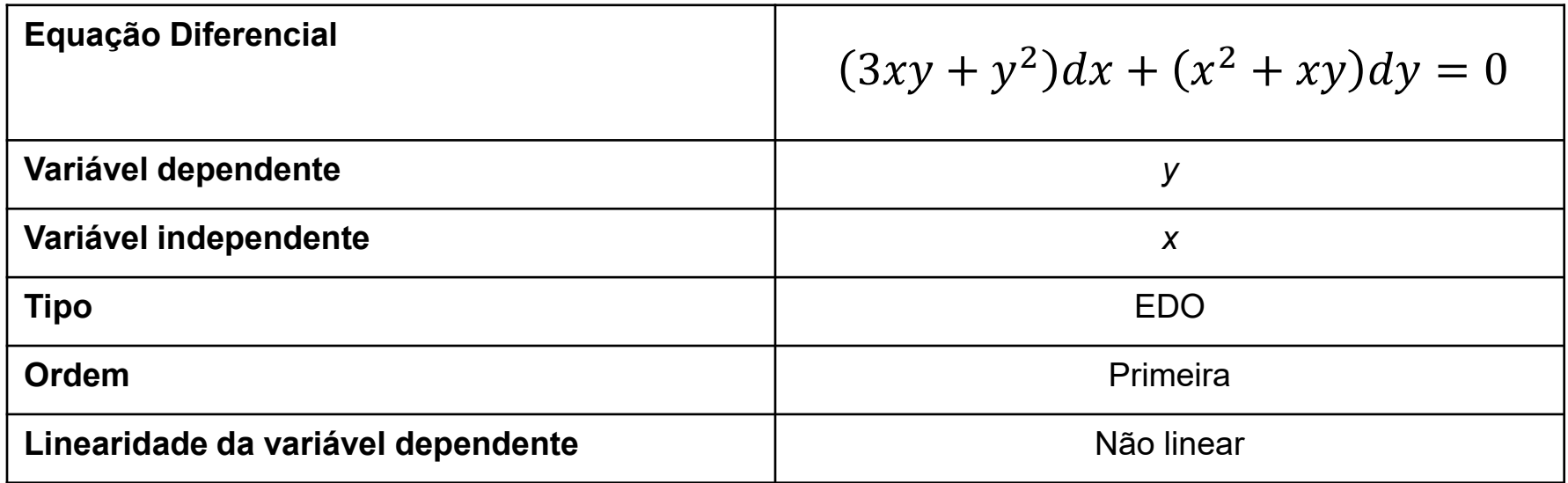

$$
(3xy + y2)dx + (x2 + xy)dy = 0
$$
 (Equação 43)

O problema já define que a equação 43 não é exata, assim iremos procurar um fator integrante da forma  $\mu(x)$  a partir da equação 42.

$$
\frac{d\mu}{dx} = \frac{\left(\frac{\partial(P)}{\partial y} - \frac{\partial(Q)}{\partial x}\right)}{Q}\mu
$$
\n(Equação 42)  
\n
$$
\frac{d\mu}{dx} = \frac{\left(\frac{\partial(P)}{\partial y} - \frac{\partial(Q)}{\partial x}\right)}{Q}\mu = \frac{3x + 2y - 2x - y}{x^2 + xy}\mu \to \frac{d\mu}{dx} = \frac{x + y}{x(x + y)}\mu \to \frac{d\mu}{dx} = \frac{\mu}{x}
$$

Para obter o fator integrante, temos que resolver a equação diferencial abaixo.

$$
\frac{d\mu}{dx} = \frac{\mu}{x} \rightarrow \frac{d\mu}{\mu} = \frac{dx}{x}
$$
 (Equação 44)

**Equações Exatas com Fator Integrante (Exemplo)**

**Solução:**

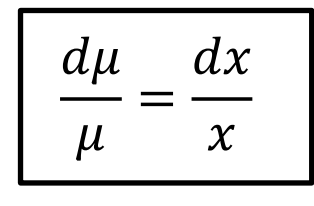

(Equação 44)

Temos que resolver a equação 44.

$$
ln|\mu| = ln|x|
$$

 $\mu = x$ 

Agora multiplicamos ambos os lados da equação 43 por *x*.

$$
(3xy + y2)dx + (x2 + xy)dy = 0
$$
 (Equação 43)  

$$
x(3xy + y2)dx + x(x2 + xy)dy = 0
$$
  

$$
(3x2y + xy2)dx + (x3 + x2y)dy = 0
$$
 (Equação 41)

Em seguida verificamos se a equação 41 é exata.

$$
(3x2y + xy2)dx + (x3 + x2y)dy = 0
$$
 (Equação 45)

Segue a verificação.

$$
P(x, y) = 3x2y + xy2
$$

$$
Q(x, y) = x3 + x2y
$$

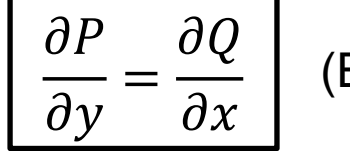

(Equação 33)

$$
\frac{\partial P}{\partial y} = 3x^2 + 2xy = \frac{\partial Q}{\partial x}
$$

A equação 45 é exata.

$$
(3x2y + xy2)dx + (x3 + x2y)dy = 0
$$
 (Equação 45)

Agora resolveremos a equação 45.

$$
F(x, y) = \int P(x, y) dx + g(y)
$$
 (Equação 34)

$$
F(x, y) = \int Q(x, y) dy + h(x)
$$
 (Equação 35)

$$
F(x, y) = \int (3x^2y + xy^2)dx + g(y) = x^3y + \frac{x^2y^2}{2} + g(y)
$$
 (Equação 46)

$$
F(x, y) = \int (x^3 + x^2y)dy + h(x) = x^3y + \frac{x^2y^2}{2} + h(x)
$$
 (Equação 47)

Comparando as equações 46 e 47, vemos que *g(y) = h(x) = 0*. Assim temos o seguinte resultado.

$$
F(x, y) = x3y + \frac{x2y2}{2} = C
$$
 (Equação 48)

$$
(3x2y + xy2)dx + (x3 + x2y)dy = 0
$$
 (Equação 45)

A solução da equação 45 tem a seguinte forma.

$$
x^3y + \frac{x^2y^2}{2} = C
$$
 (Equação 48)

Como a equação 48 é quadrática *y*, podemos obter a forma explícita resolvendo a equação de segundo grau em *y,* onde *C<sup>1</sup> = 2C/x<sup>2</sup>* .

$$
y = -x \pm \sqrt{x^2 + C_1}
$$

(Equação 49)

(Equação 50)

Alternativamente, podemos expressão a solução como indicado abaixo.

$$
y = -x \pm \frac{\sqrt{x^4 + C_2}}{x}
$$

 $C_2 = C_1 x^2$ 

<span id="page-57-0"></span>Vamos considerar a equação 43 e rearranjar os termos, como segue.

$$
(3xy + y^2)dx + (x^2 + xy)dy = 0
$$
 (Equação 43)

$$
\frac{dy}{dx} = \frac{-3xy - y^2}{x^2 + xy}
$$
 (Equação 43a)

Abaixo temos a implementação da equação 43a.

```
# Import sympy
from sympy import *
# Define independent (x) and dependent (v) variables
x = symbols('x')
y = symbols('y', cls=Function)
# Define differential equation y' = (-3xy - y**2)/(x**2 + xy)
diffeq = Eq(y(x), diff(x), (-3*x*y(x) - y(x) * *2) / (x**2 + x*y(x) ) )# To solve the ODE, pass it and the function to solve for to dsolve()
gsol = dsolve(diffeq, y(x))
# Show the general solution of the ODE
print(gsol)
```
Abaixo temos o resultado da execução do código *example\_05.py* disponível na pasta zipada relacionada a esta aula.

$$
y \text{thon example } 05. \text{py}
$$
\nResultados gerados pelo programa

\n
$$
[Eq(y(x), -x - sqrt(C1 + x^{**4})/x), Eq(y(x), -x + sqrt(C1 + x^{**4})/x)]
$$
\nResultados gerados pelo programa

\n
$$
y = -x - \frac{\sqrt{x^4 + C_2}}{x}
$$
\nNext,  $x = \sqrt{x^4 + C_2}$ 

\n
$$
y = +x - \frac{\sqrt{x^4 + C_2}}{x}
$$

A resposta do *SymPy* é a solução mostrada na equação 50.

<span id="page-59-0"></span>Resolva analiticamente as equações diferenciais indicadas abaixo. Implemente o código usando *SymPy* para a resolução das equações diferenciais. Para cada solução gerada pelo *SymPy*, identifique a constante de integração.

1)  $x \frac{dy}{dx} = y + \sqrt{x^2 - y}$  para  $y(x_0) = 0$  e  $x_0 > 0$  (considere a equação homogênea).  $\frac{dy}{x}$  $dx$  $= y + \sqrt{x^2 - y^2}$ 

2)  $\frac{dy}{dx} - 5y = -\frac{1}{2}xy^3$  (considere a equação de Bernoulli e ache a solução geral).  $\frac{dy}{x}$  $\frac{dy}{dx} - 5y = -$ 5 2  $xy^3$ 

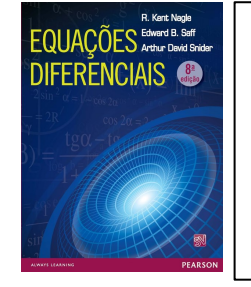

**Differential** 

Edwards Penney Calvis

**Resposta:** 
$$
y^{-2} = \frac{x}{2} + \frac{1}{20} + Ce^{-10x}
$$

**Resposta:**  $y = x \sin\left(\ln \frac{x}{x_0}\right)$ 

Kindle.

NAGLE, R. Kent. **Equações Diferenciais** (p. 56) (Portuguese Edition). Edição do Kindle.

EDWARDS, C. Henry; PENNEY, David E.; CALVIS, David. **Differential Equations and Boundary Value Problems: Computing and Modeling** (p. 61). Pearson Education. Edição do

3)  $(6xy - y^3)dx + (4y + 3x^2 - 3xy^2)dy = 0$  (considere a equação exata e encontre a solução geral implícita).

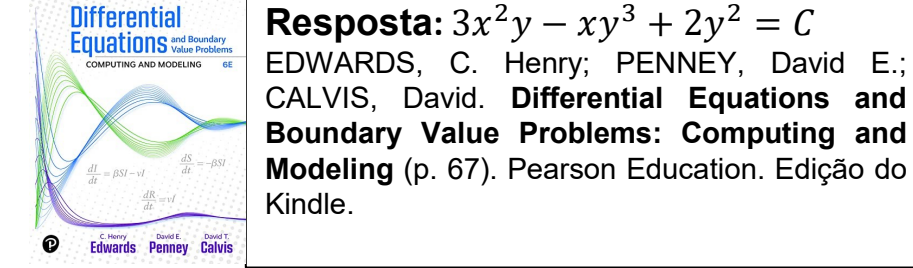

4) 2 $x + 2y \frac{dy}{dx} = 0$  (considere a equação exata e encontre a solução geral implícita).  $\frac{dy}{x}$  $dx$  $= 0$ 

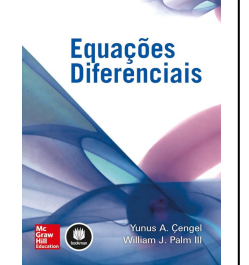

**Resposta:**  $x^2 + y^2 = C$ CENGEL, Yunus A.; Palm III, William J. **Equações Diferenciais** (p. 79) (Portuguese Edition). Edição do Kindle.

<span id="page-61-0"></span>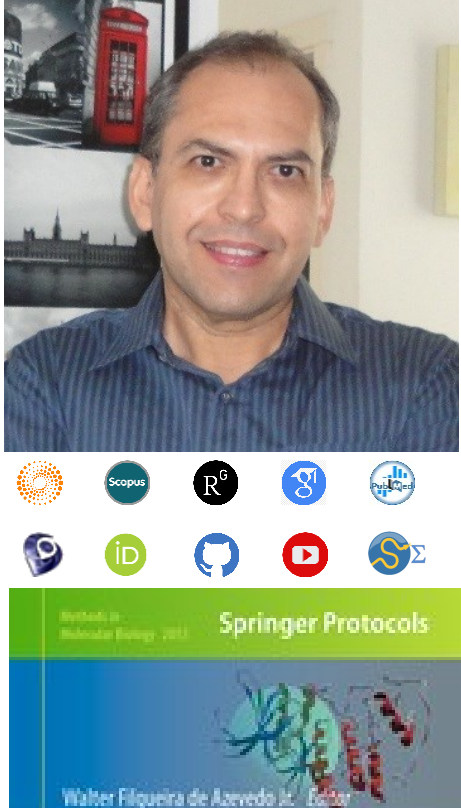

## **Docking Screens** for Drug **Discovery**

Dr. Walter F. de [Azevedo,](https://www.scopus.com/authid/detail.uri?authorId=7006435557) Jr. earned a BSc in Physics (1990), an MSc in Applied Physics (1992), and a DSc in Applied Physics (1997) from the University of São Paulo (Brazil). In his doctoral studies, Dr. Azevedo worked under the supervision of Prof. Yvonne Primerano Mascarenhas (University of São Paulo) and Prof. Sung-Hou Kim (University of California, Berkeley) on a split Doctoral program with a fellowship from the Brazilian Research Council (CNPq). During his first two years at Berkeley, he was under a CNPq fellowship (1993-95). Due to his performance, Prof. S.-H. Kim hired him as Visiting Researcher for the Department of Chemistry, University of California at Berkeley (1995-96). The work developed during these three years at Berkeley resulted in his thesis about the structure of Cyclin-Dependent Kinase 2 (CDK2) in complex with inhibitors (PDB access code: [2A4L\)](https://www.rcsb.org/structure/2A4L) (de [Azevedo](https://doi.org/10.1073/pnas.93.7.2735) et al., [1996;](https://doi.org/10.1073/pnas.93.7.2735) de [Azevedo](https://doi.org/10.1111/j.1432-1033.1997.0518a.x) et al., 1997). Dr. Azevedo is the first author of both papers, and these publications gathered more than 1,000 [citations](https://publons.com/researcher/1890214/walter-f-de-azevedo/publications/) on the Web of Science. During 1997-98 he had a postdoc position at São Paulo State University (Unesp) with a [Fapesp](https://bv.fapesp.br/pt/pesquisador/3794/walter-filgueira-de-azevedo-junior/) fellowship. He holds a habilitation degree in Physics (livre-docência) from the São Paulo State University (Unesp)(2004). In 1998, Dr. Azevedo participated in a research project with NASA that sent proteins to crystallize in a microgravity environment onboard the Space Shuttle Discovery (STS-95). This research had coverage of Brazilian TV [networks.](https://www.youtube.com/watch?v=N9IFiQNY8mE) He published a book entitled "Docking [Screens](https://link.springer.com/book/10.1007/978-1-4939-9752-7) for Drug [Discovery"](https://link.springer.com/book/10.1007/978-1-4939-9752-7) with Springer Nature in 2019. This book sold 46,000 copies (April 2024) with over 2 million dollars in sales (https://link.springer.com/book/10.1007/978-1-4939-9752-7). In 2020, the [Journal](https://journals.plos.org/plosbiology/article?id=10.1371/journal.pbio.3000918) Plos [Biology](https://journals.plos.org/plosbiology/article?id=10.1371/journal.pbio.3000918) ranked Dr. Azevedo among the most influential researchers in the world (Fields: Biochemistry & Molecular Biology and Biophysics).

citations on the Web of Science (<u>h-index: 48. [m-quotient:](https://www.webofscience.com/wos/author/record/581112) 1.7</u>), +7000 citations in Scopus6(<u>h-index:</u> Dr. Azevedo has vast editorial experience. He is the frontiers section editor (Bioinformatics/Biophysics) for the Current Drug [Targets,](https://benthamscience.com/journals/current-drug-targets/editorial-board/#top) section editor (Bioinformatics in Drug Design and Discovery) for the Current Medicinal [Chemistry,](https://benthamscience.com/journals/current-medicinal-chemistry/editorial-board/#top) review editor for Frontiers in [Chemistry,](https://loop.frontiersin.org/people/1278875/overview) associate editor for **[Exploration](https://www.explorationpub.com/Journals/eds/Editorial_Board) of Drug Science**, member of the editorial boards [Molecular](https://www.springer.com/journal/11030/editors) [Diversity](https://www.springer.com/journal/11030/editors) and the Journal of Molecular [Structures](https://www.sciencedirect.com/journal/journal-of-molecular-structure/about/editorial-board), and editor of Docking Screens for Drug Discovery (Methods of Molecular Biology)-Springer Nature. He is a reviewer for over 60 high-impact journals, including Nature Communications and Briefings in Bioinformatics. His research interests are interdisciplinary, with three main emphases: machine learning, complex systems, and computational systems biology. Dr. Azevedo has over 200 scientific publications about protein structures, computer models of complex systems, and simulations of protein systems. These workers have over 7000 [48\)](https://www.scopus.com/authid/detail.uri?authorId=7006435557), and +9000 citations on Google Scholar ([h-index:](https://scholar.google.com.br/citations?hl=pt-BR&user=HWwJXJUAAAAJ&view_op=list_works&sortby=pubdate) 53).

<span id="page-62-0"></span>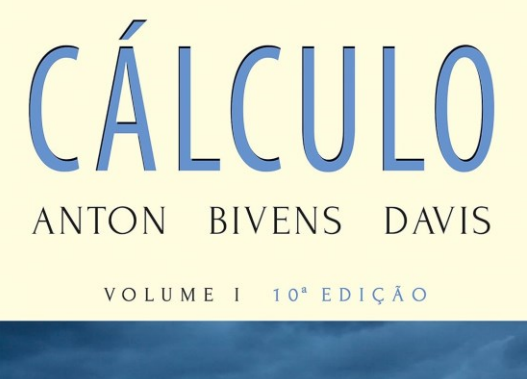

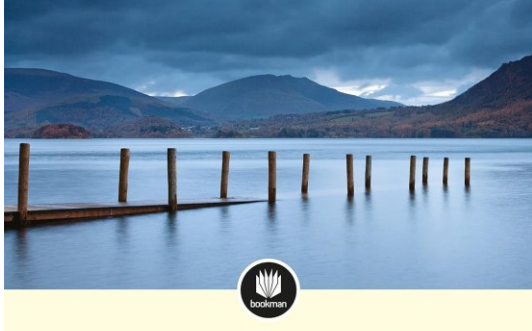

CÁLCULO ANTON BIVENS DAVIS

VOLUME II 10<sup>ª</sup> EDIÇÃO

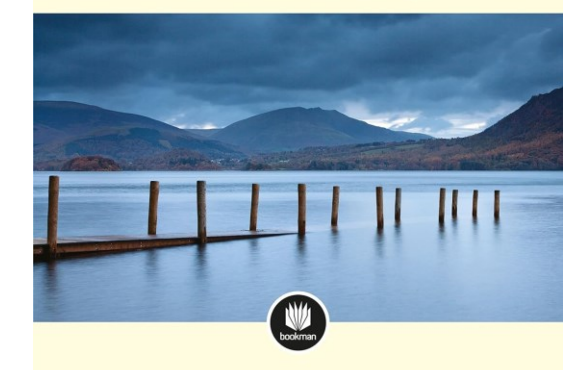

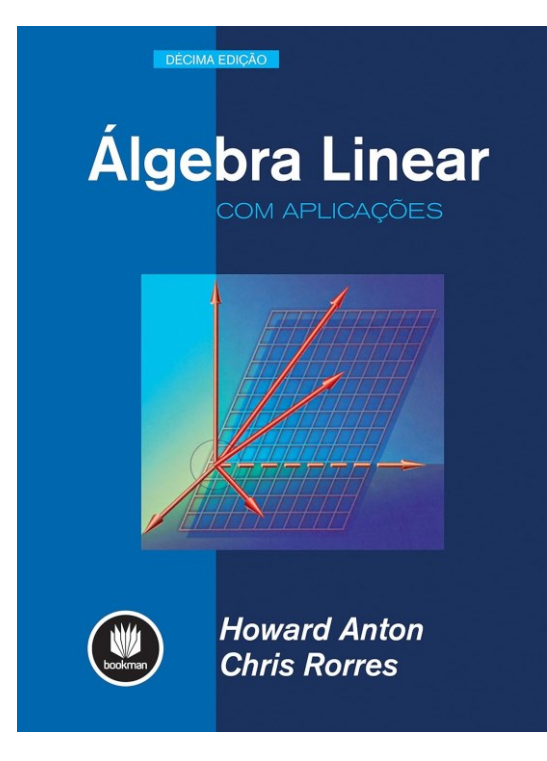

ANTON, Howard; BIVENS, Irl; DAVIS, Stephen. **Cálculo - V1** (Portuguese Edition). Edição do Kindle.

ANTON, Howard; BIVENS, Irl; DAVIS, Stephen. **Cálculo – V2** (Portuguese Edition). Edição do Kindle.

ANTON, Howard; RORRES, Chris. **Álgebra Linear com Aplicações** (Portuguese Edition). Edição do Kindle.

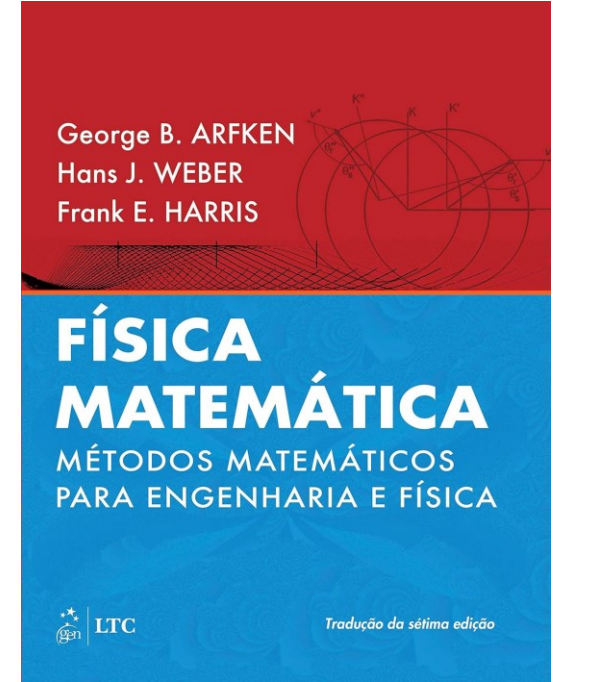

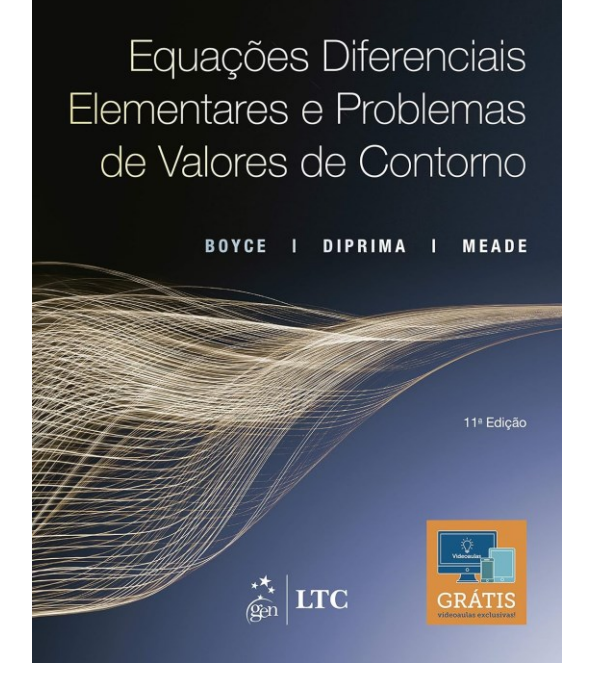

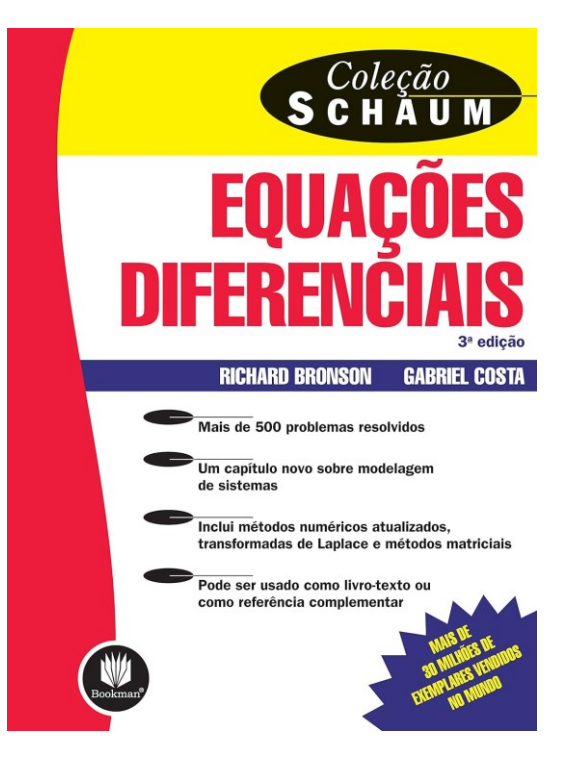

ARFKEN, George. **Física Matemática: Métodos Matemáticos para Engenharia e Física** (Portuguese Edition). GEN LTC. Edição do Kindle.

BOYCE, William E.; DIPRIMA, Richard C.; MEADE, Douglas B**. Equações Diferenciais Elementares e Problemas de Valores de Contorno** (Portuguese Edition). LTC. Edição do Kindle.

BRONSON, Richard; COSTA, Gabriel. **Equações Diferenciais (Coleção Schaum)** (Portuguese Edition). Edição do Kindle.

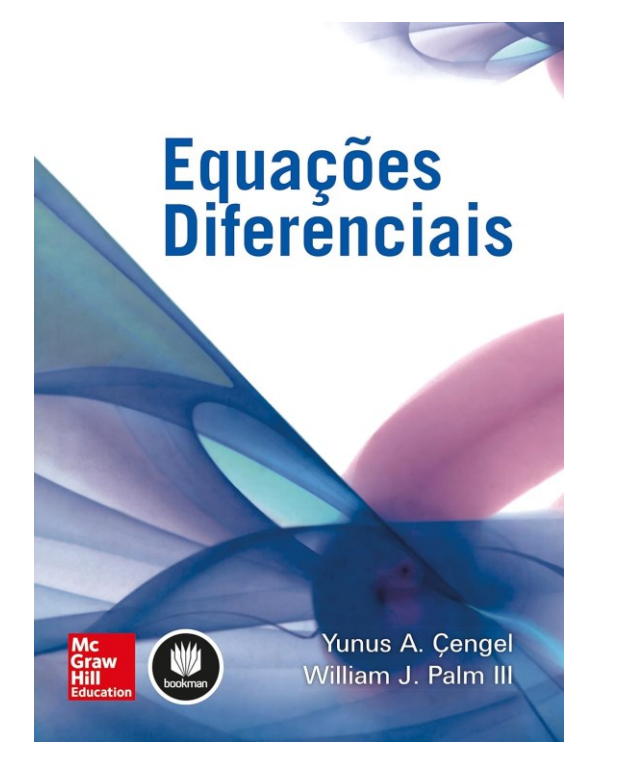

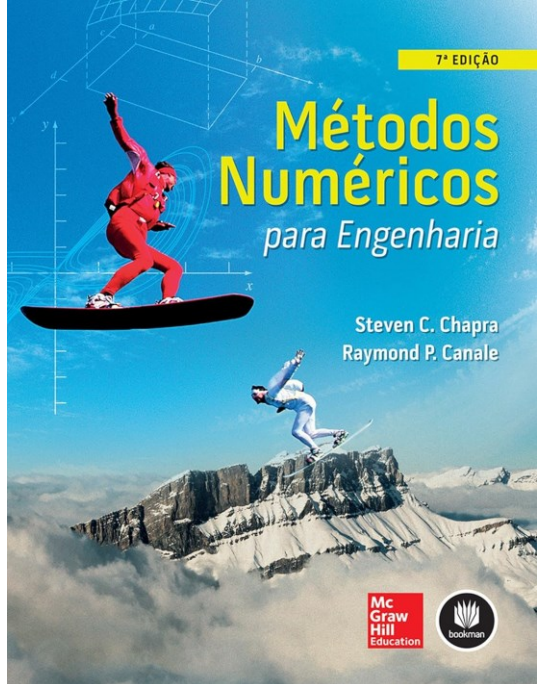

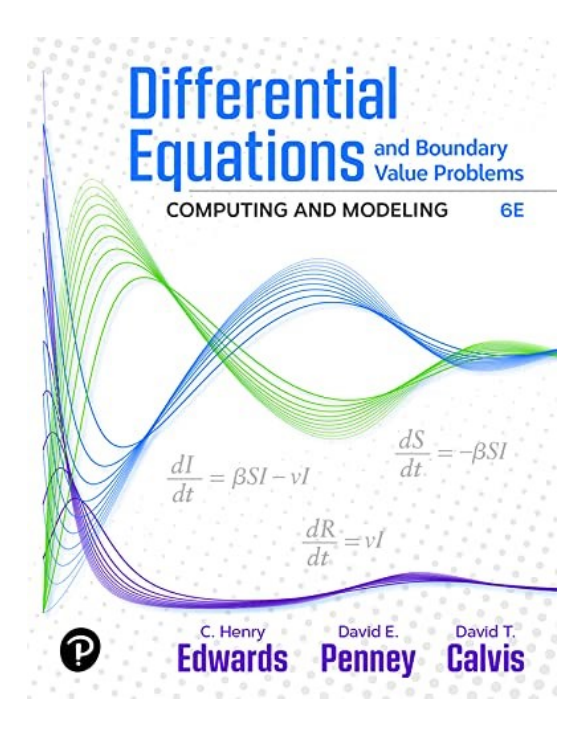

CENGEL, Yunus A.; Palm III, William J. **Equações Diferenciais** (Portuguese Edition). Edição do Kindle.

CHAPRA, Steven C.; CANALE, Raymond P. **Métodos Numéricos para Engenharia** (Portuguese Edition). Edição do Kindle.

EDWARDS, C. Henry; PENNEY, David E.; CALVIS, David. **Differential Equations and Boundary Value Problems: Computing and Modeling**. Pearson Education. Edição do Kindle.

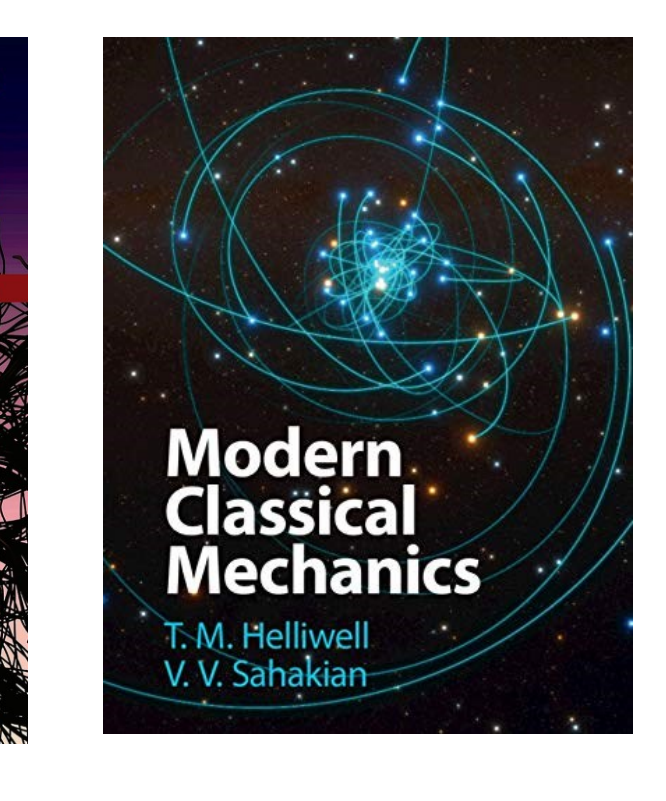

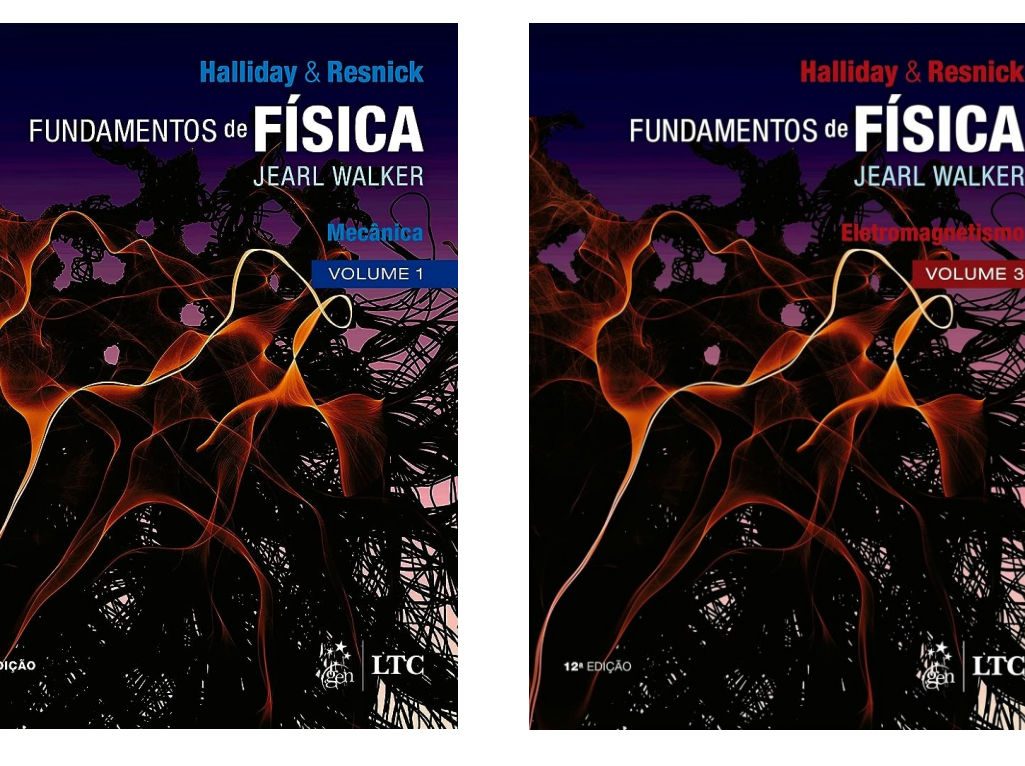

HALLIDAY, David; RESNICK, Robert; WALKER, Jearl. **Fundamentos da Física - Mecânica - Volume 1**. GEN | LTC. Edição do Kindle.

HALLIDAY, David; RESNICK, Robert; WALKER, Jearl. **Fundamentos de Física - Eletromagnetismo - Volume 3.** GEN | LTC. Edição do Kindle.

**Halliday & Resnick** 

**JEARL WALKER** 

**VOLUME 3** 

HELLIWELL, T. M.; SAHAKIAN, V. V. **Modern Classical Mechanics.** Cambridge University Press. Edição do Kindle.

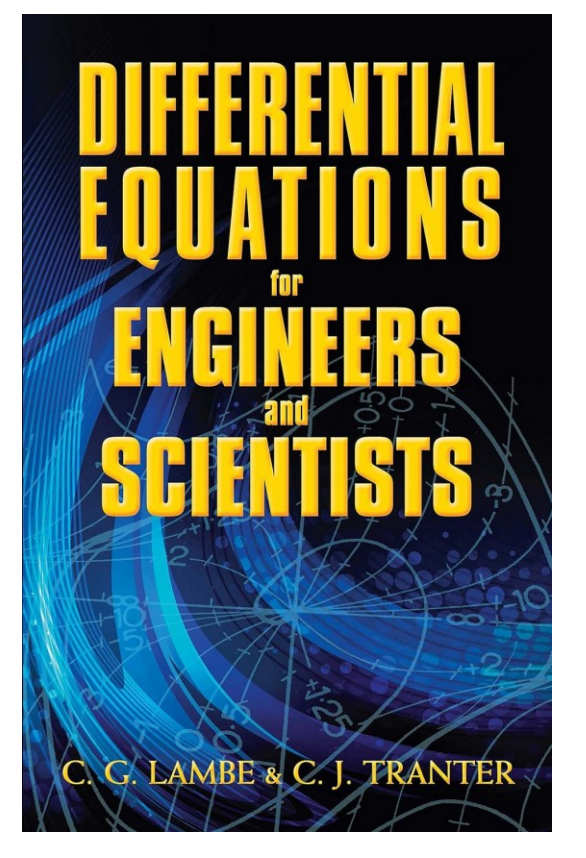

LAMBE, C.G.; TRANTER, C.J. **Differential Equations for Engineers and Scientists** (Dover Books on Mathematics). Dover Publications. Edição do Kindle.

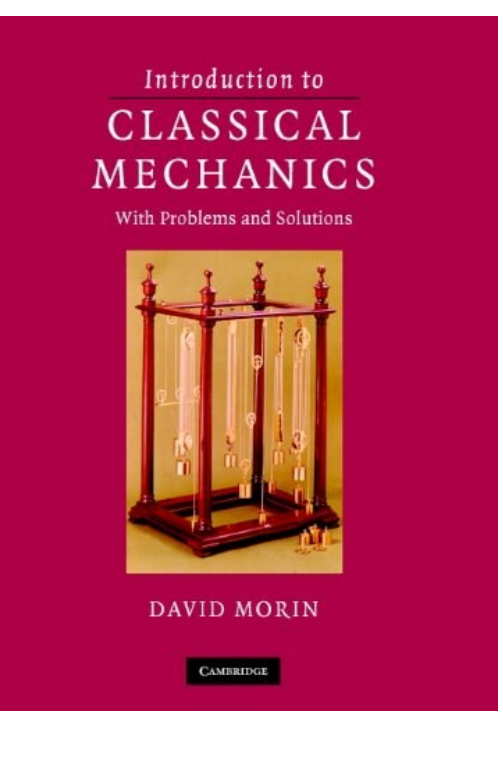

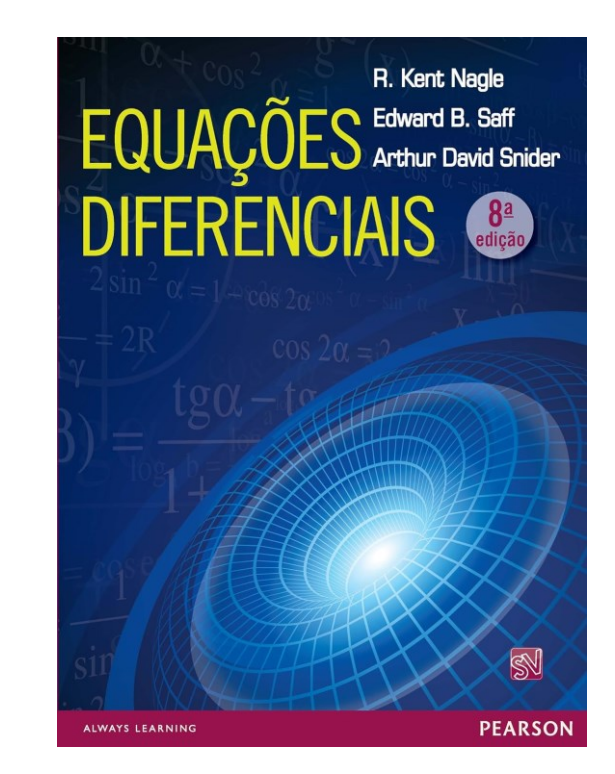

MORIN, David. **Introduction to Classical Mechanics: With Problems and Solutions.** Cambridge University Press. Edição do Kindle.

NAGLE, R. Kent. **Equações Diferenciais** (Portuguese Edition). Edição do Kindle.

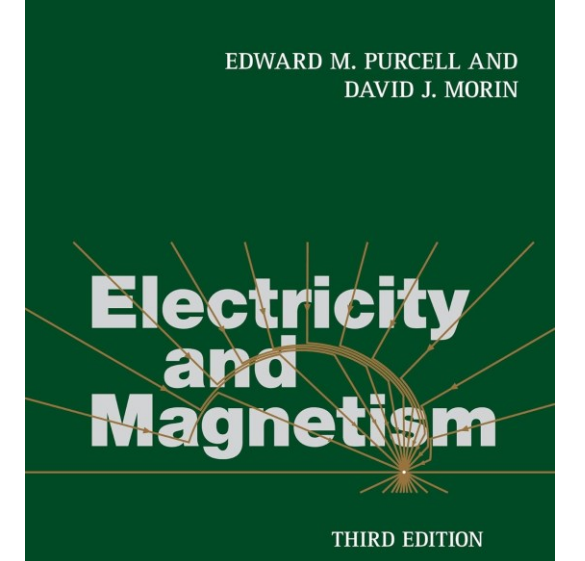

PURCELL, Edward M.; MORIN, David J. **Electricity and Magnetism.** Cambridge University Press. Edição do Kindle.

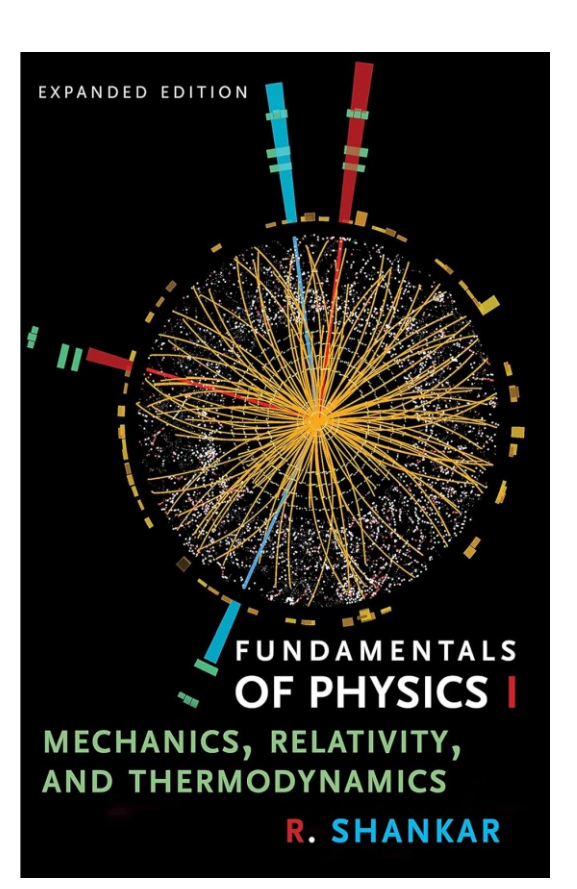

SHANKAR, R. **Fundamentals of Physics I: Mechanics, Relativity, and Thermodynamics** (The Open Yale Courses Series). Yale University Press. Edição do Kindle.

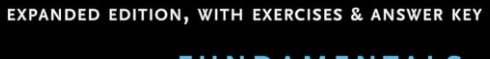

#### **FUNDAMENTALS OF PHYSICS II**

ELECTROMAGNETISM, OPTICS, AND QUANTUM MECHANICS

**R. SHANKAR** 

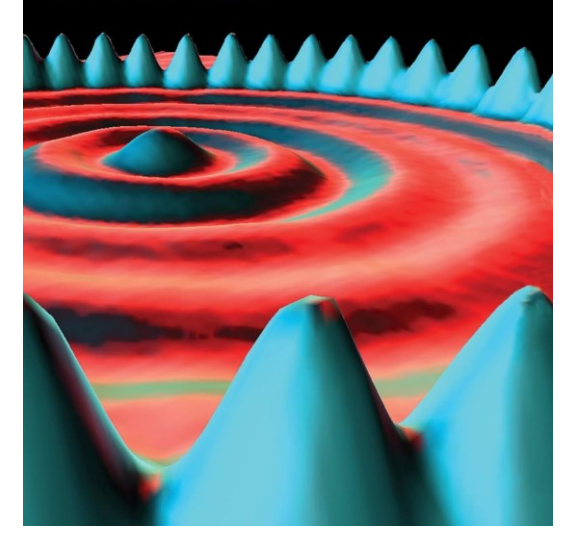

SHANKAR, R. **Fundamentals of Physics II: Electromagnetism, Optics, and Quantum Mechanics** (The Open Yale Courses Series). Yale University Press. Edição do Kindle.

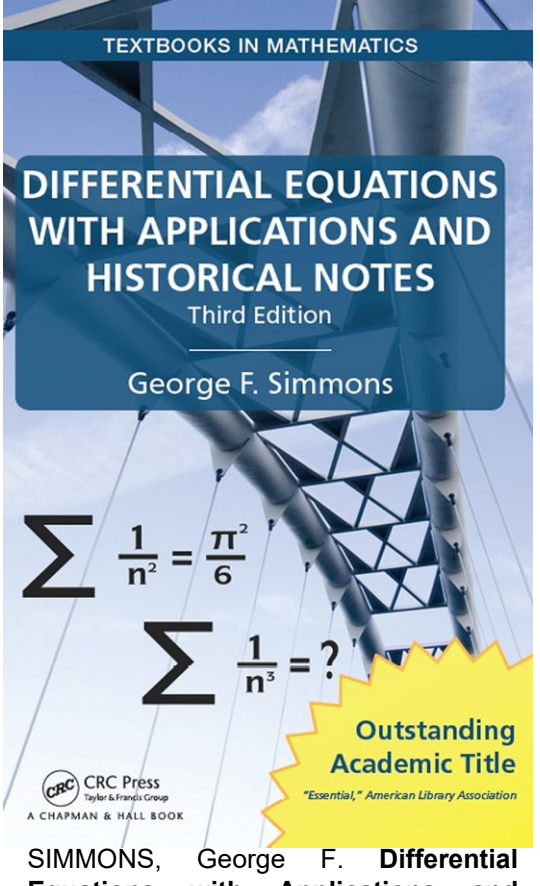

**Equations with Applications and Historical Notes (Textbooks in Mathematics)**. CRC Press. Edição do Kindle.

#### **Nonlinear Dynamics** and Chaos

With Applications to Physics, Biology, Chemistry, and Engineering

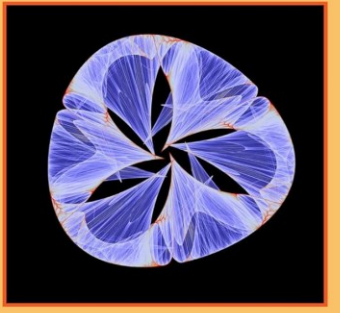

#### **Steven H. Strogatz**

Third Edition

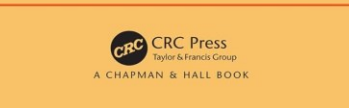

STROGATZ, Steven H. **Nonlinear Dynamics and Chaos: With Applications to Physics, Biology, Chemistry, and Engineering**. CRC Press. Edição do Kindle.

# Que a luz da ciência acabe com

70

# as trevas do negacionismo.